Update on Testing Infrastructure and SVN statistics

## Sergey Lyskov

## Jeff GrayLab JHU 2011

http://rosettatests.graylab.jhu.edu

Monday, August 1, 11

Monday, August 1, 11

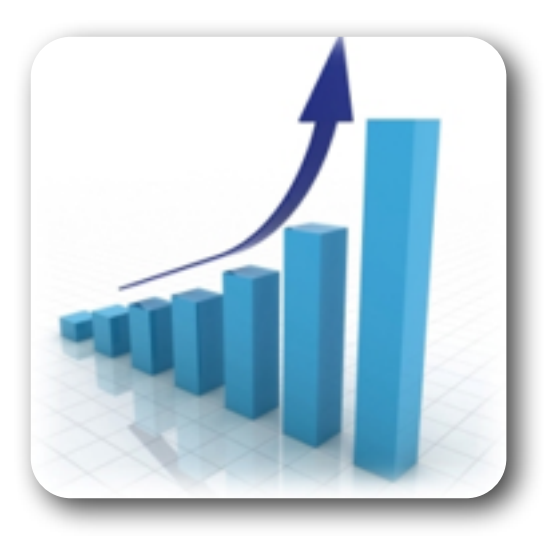

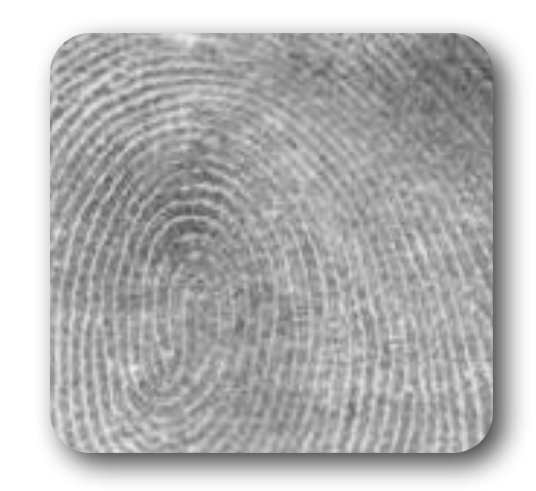

#### Score Function Fingerprint

#### Tests Statistics

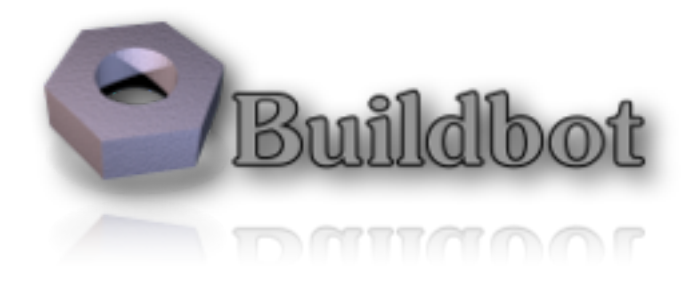

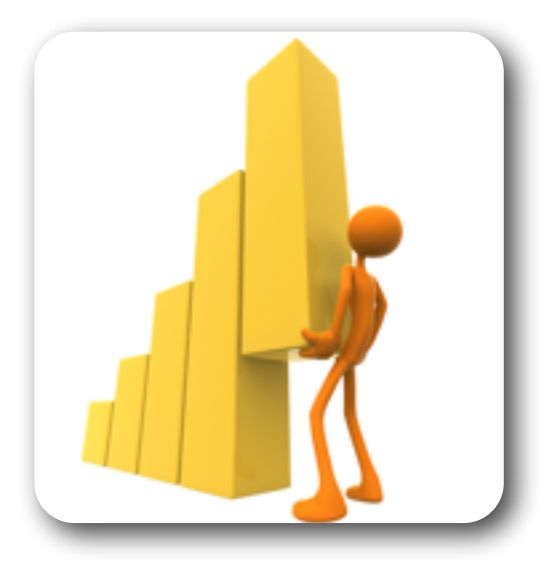

SVN Statistics

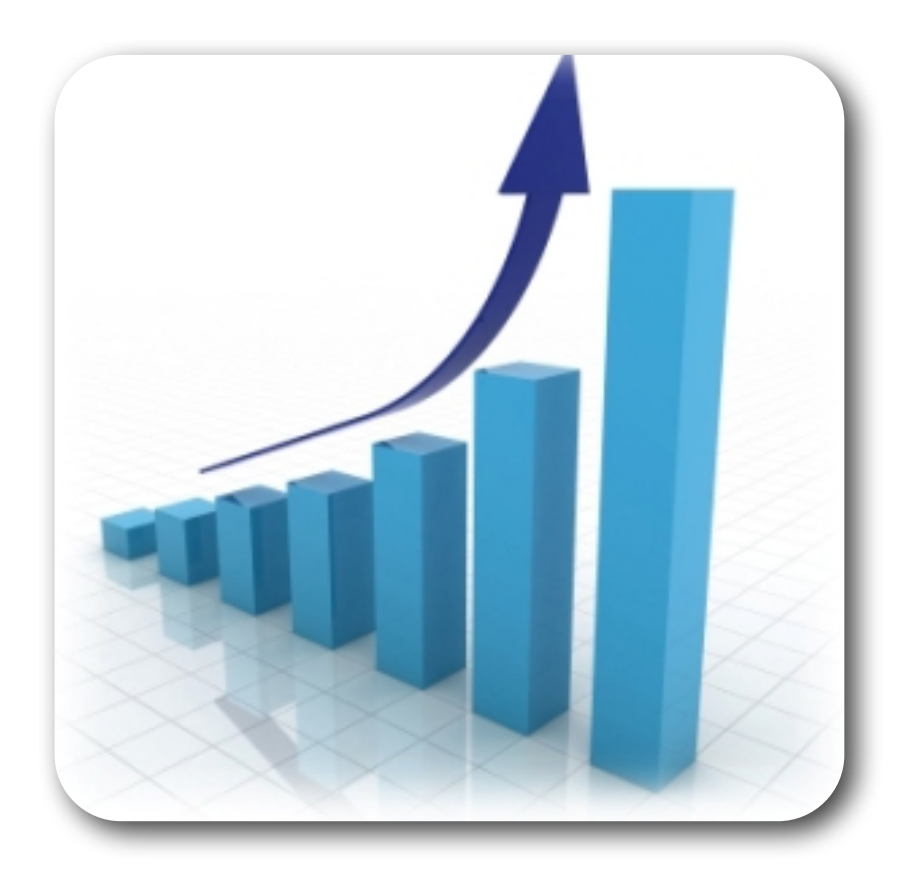

# Tests Statistics

Monday, August 1, 11

• Build tests

- Build tests
- Unit tests

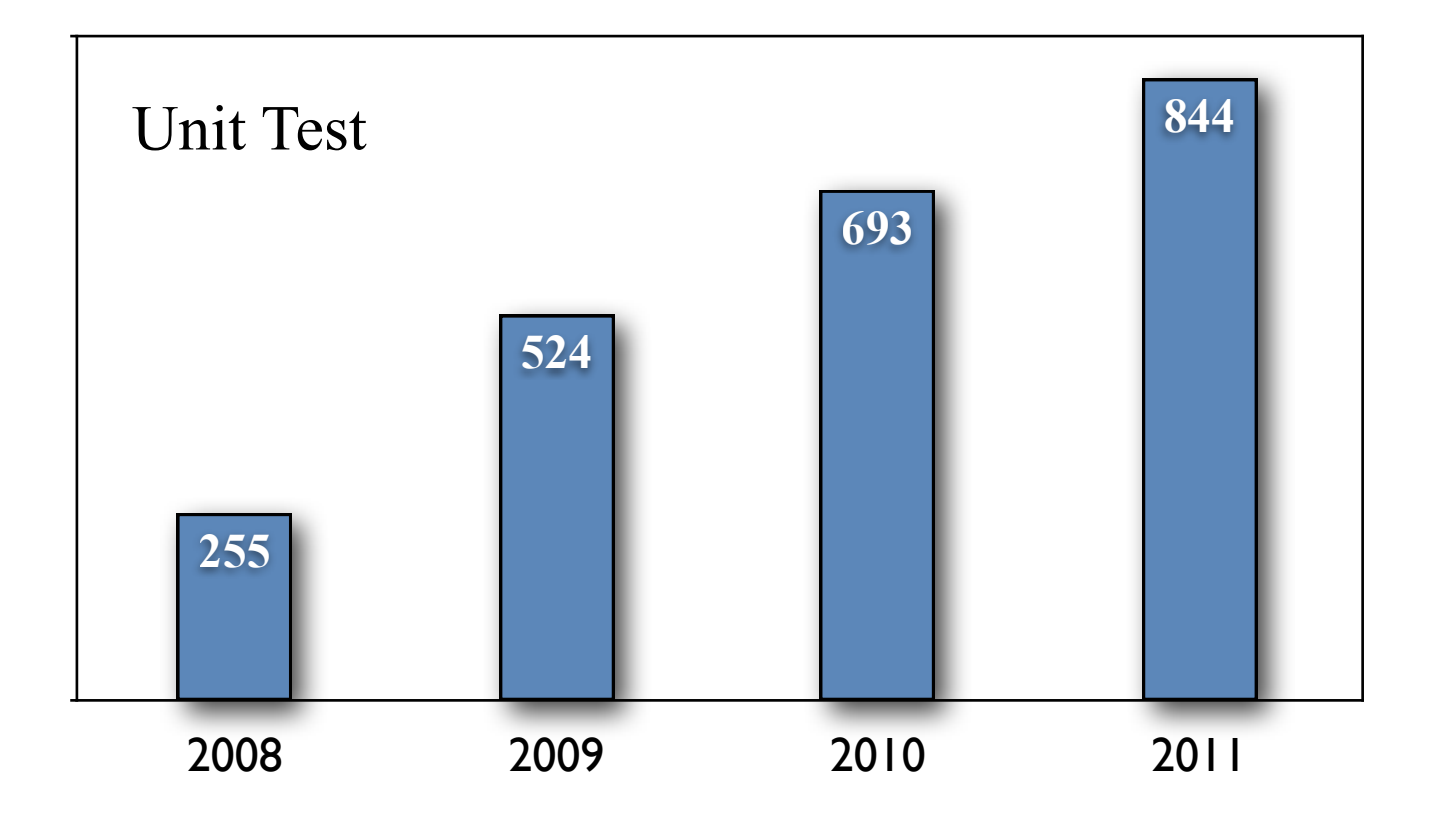

- 2008 2009 2010 2011 **127 76 41 17**
- Build tests
- Unit tests
- Integration tests

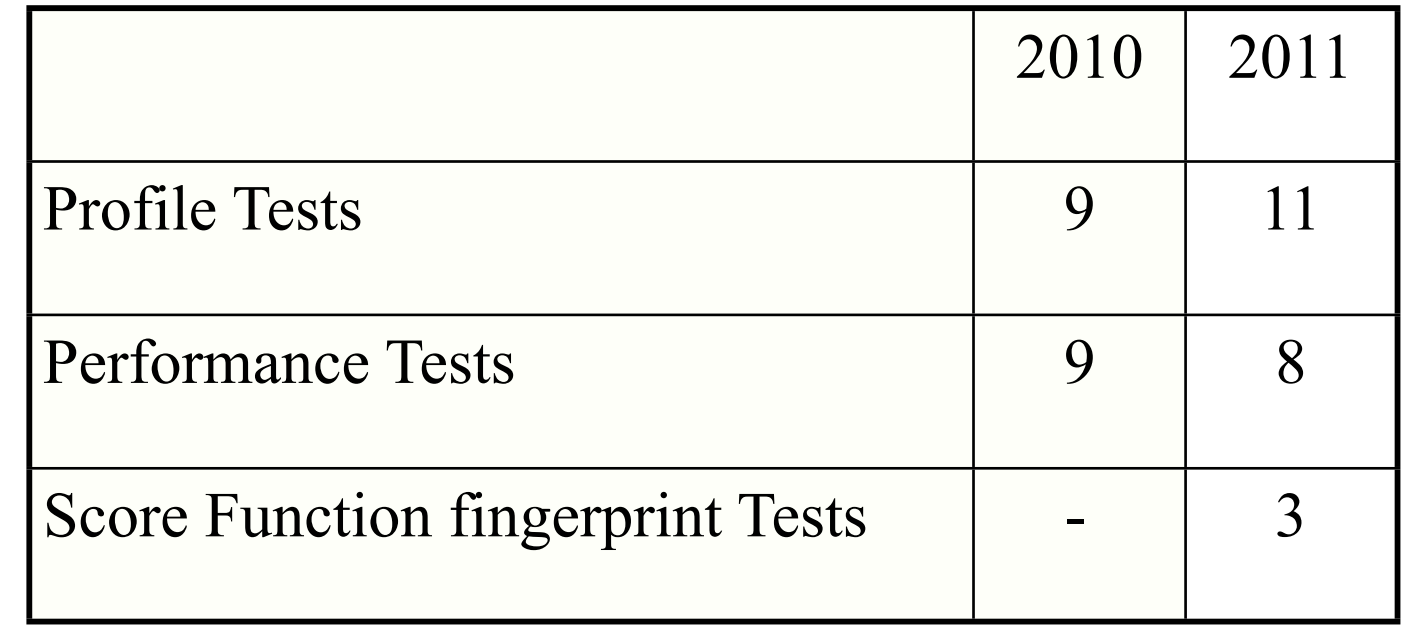

- Build tests
- Unit tests
- Integration tests
- Performance tests
- Profile test
- [new this year] Score Function fingerprint

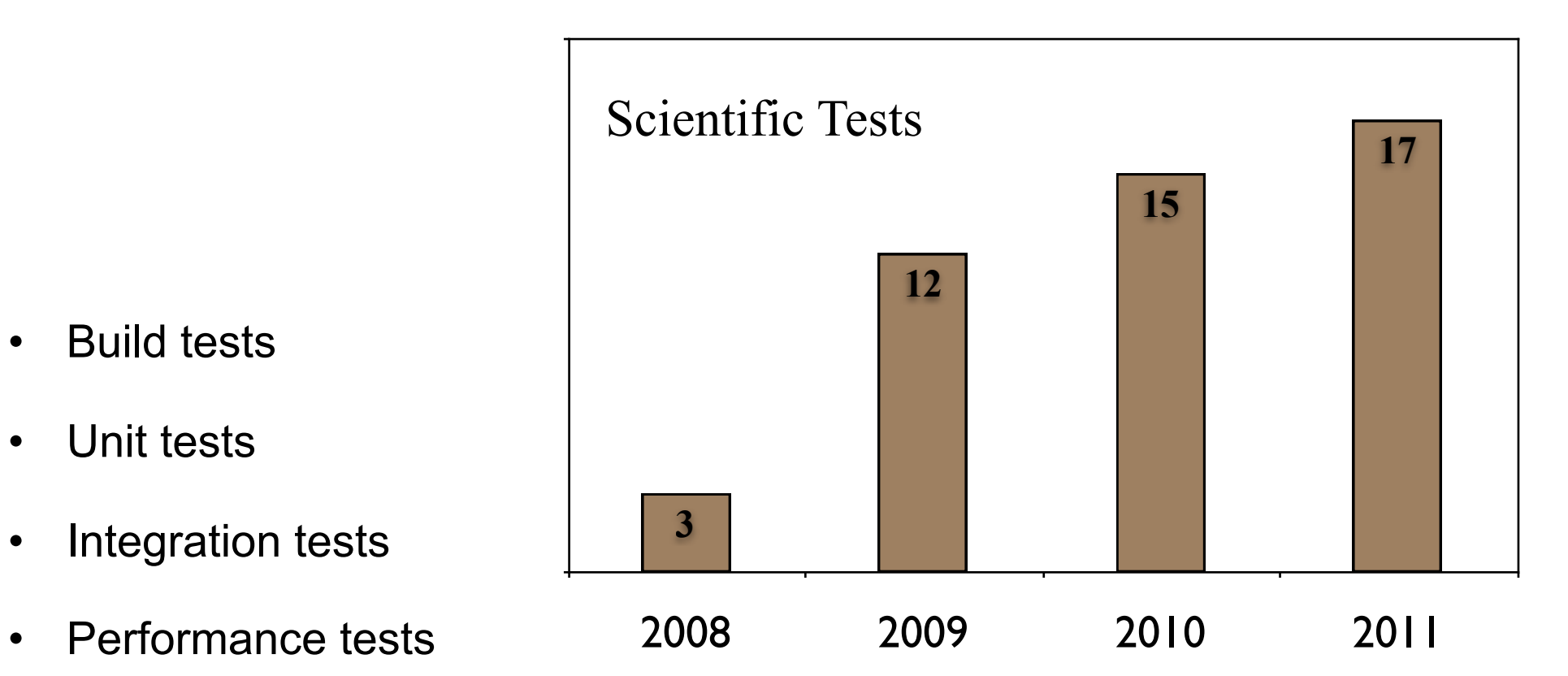

- Profile test
- [new this year] Score Function fingerprint
- Scientific tests

• Scientific tests are added *after* protocol publication. But by then the developer is about to leave!

- Scientific tests are added *after* protocol publication. But by then the developer is about to leave!
	- Suggestion: Make ST addition a 'publishing requirement' (as we do for doc's)

- Scientific tests are added *after* protocol publication. But by then the developer is about to leave!
	- Suggestion: Make ST addition a 'publishing requirement' (as we do for doc's)
	- Use ST as a developer tool as opposed to a test for *finished* protocol

- Scientific tests are added *after* protocol publication. But by then the developer is about to leave!
	- Suggestion: Make ST addition a 'publishing requirement' (as we do for doc's)
	- Use ST as a developer tool as opposed to a test for *finished* protocol
		- In that case, Pass/Fail ST output might not be the best thing:

- Scientific tests are added *after* protocol publication. But by then the developer is about to leave!
	- Suggestion: Make ST addition a 'publishing requirement' (as we do for doc's)
	- Use ST as a developer tool as opposed to a test for *finished* protocol
		- In that case, Pass/Fail ST output might not be the best thing:

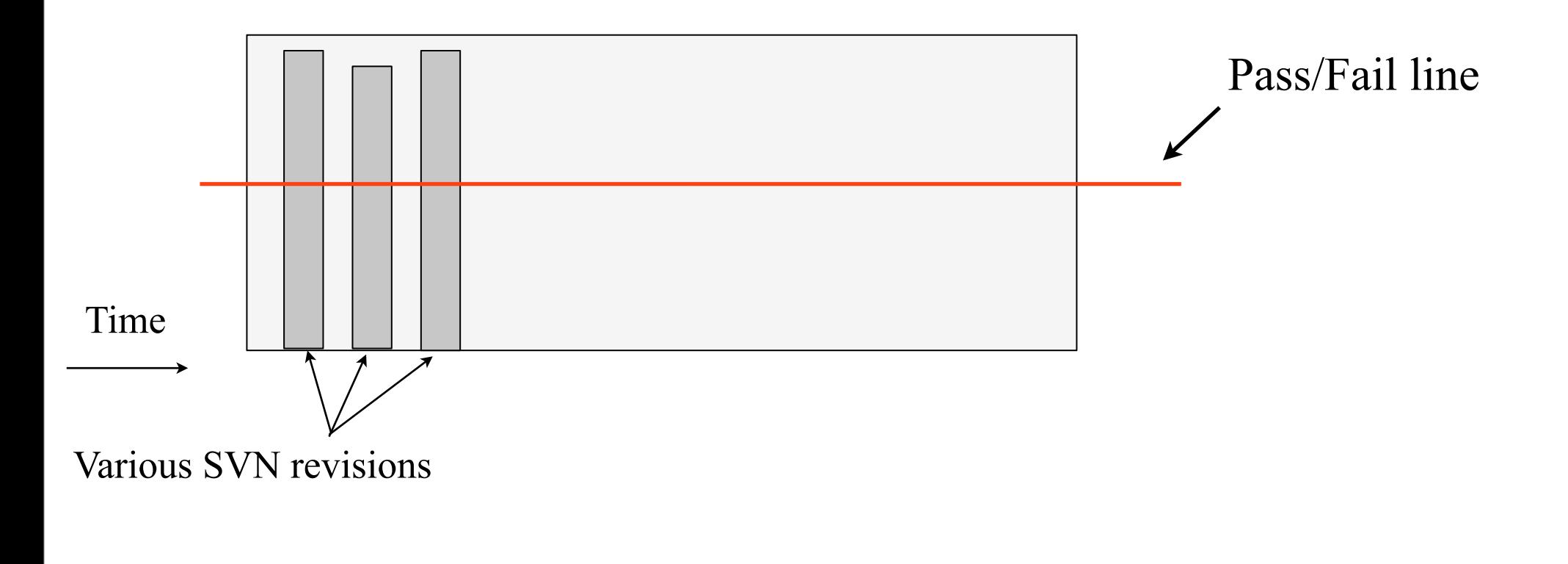

- Scientific tests are added *after* protocol publication. But by then the developer is about to leave!
	- Suggestion: Make ST addition a 'publishing requirement' (as we do for doc's)
	- Use ST as a developer tool as opposed to a test for *finished* protocol
		- In that case, Pass/Fail ST output might not be the best thing:

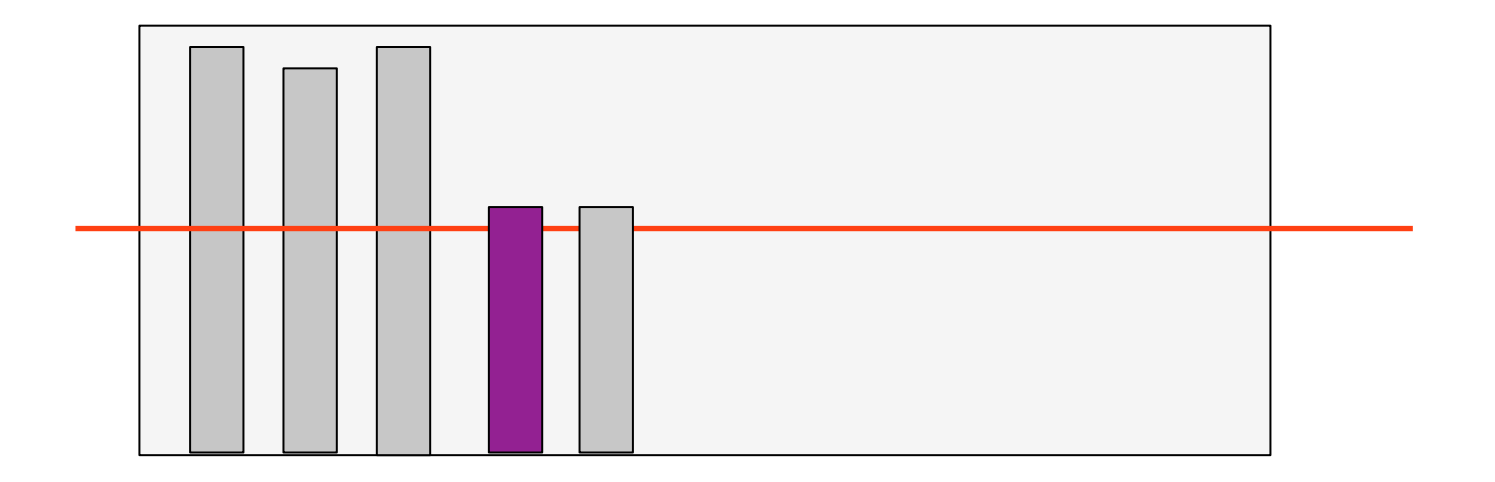

- Scientific tests are added *after* protocol publication. But by then the developer is about to leave!
	- Suggestion: Make ST addition a 'publishing requirement' (as we do for doc's)
	- Use ST as a developer tool as opposed to a test for *finished* protocol
		- In that case, Pass/Fail ST output might not be the best thing:

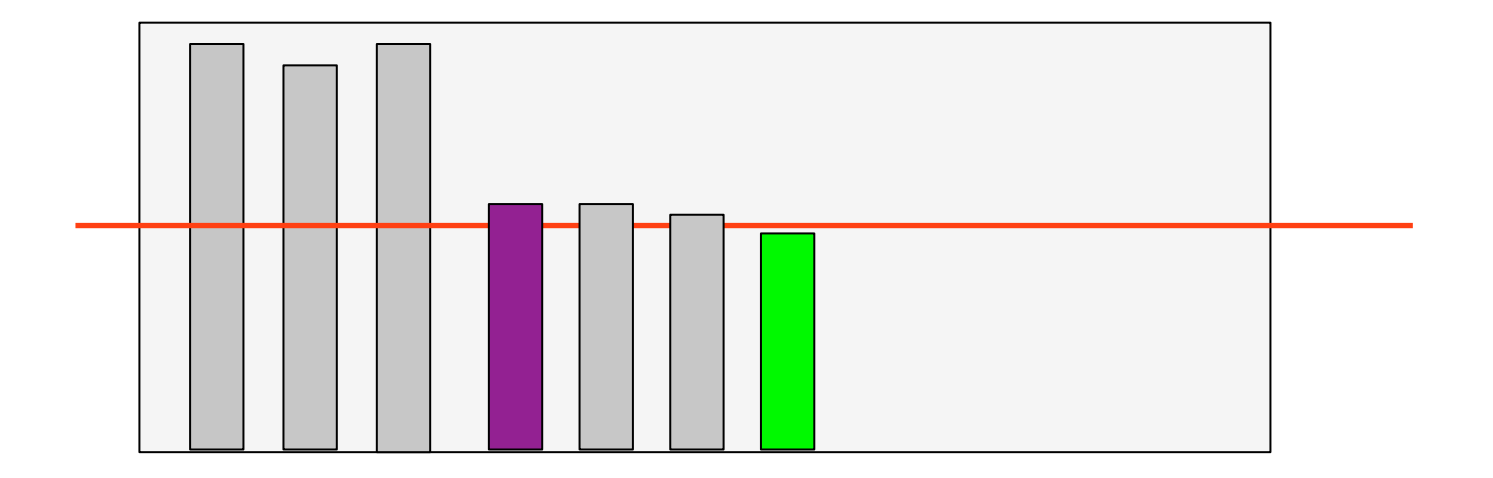

- Scientific tests are added *after* protocol publication. But by then the developer is about to leave!
	- Suggestion: Make ST addition a 'publishing requirement' (as we do for doc's)
	- Use ST as a developer tool as opposed to a test for *finished* protocol
		- In that case, Pass/Fail ST output might not be the best thing:

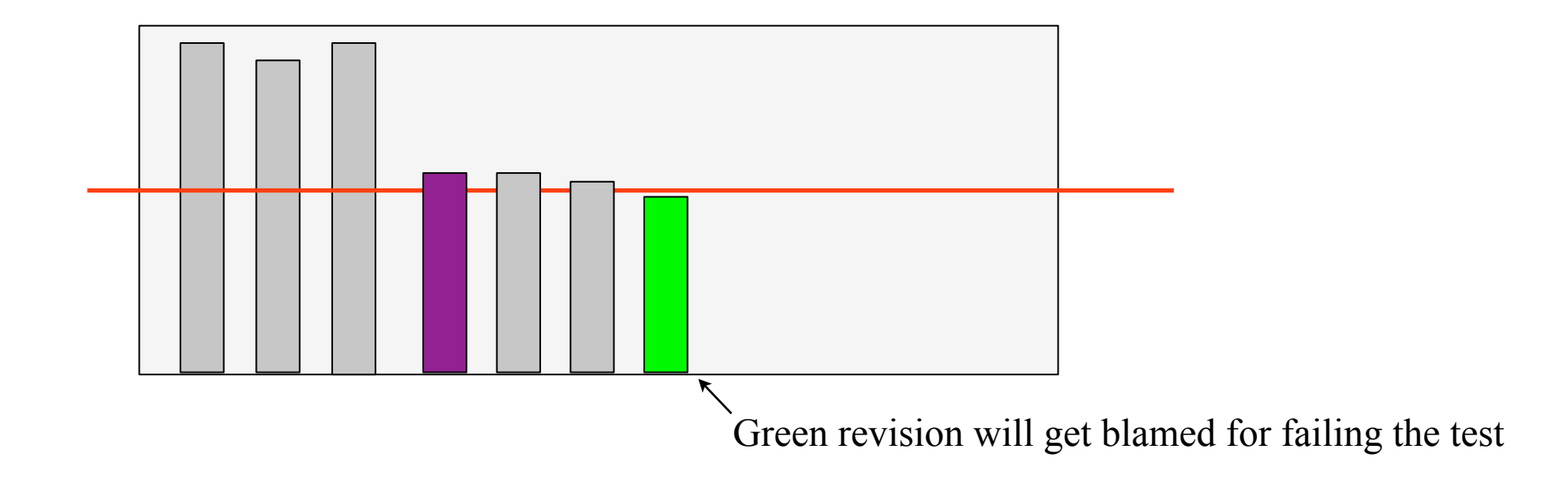

- Scientific tests are added *after* protocol publication. But by then the developer is about to leave!
	- Suggestion: Make ST addition a 'publishing requirement' (as we do for doc's)
	- Use ST as a developer tool as opposed to a test for *finished* protocol
		- In that case, Pass/Fail ST output might not be the best thing:

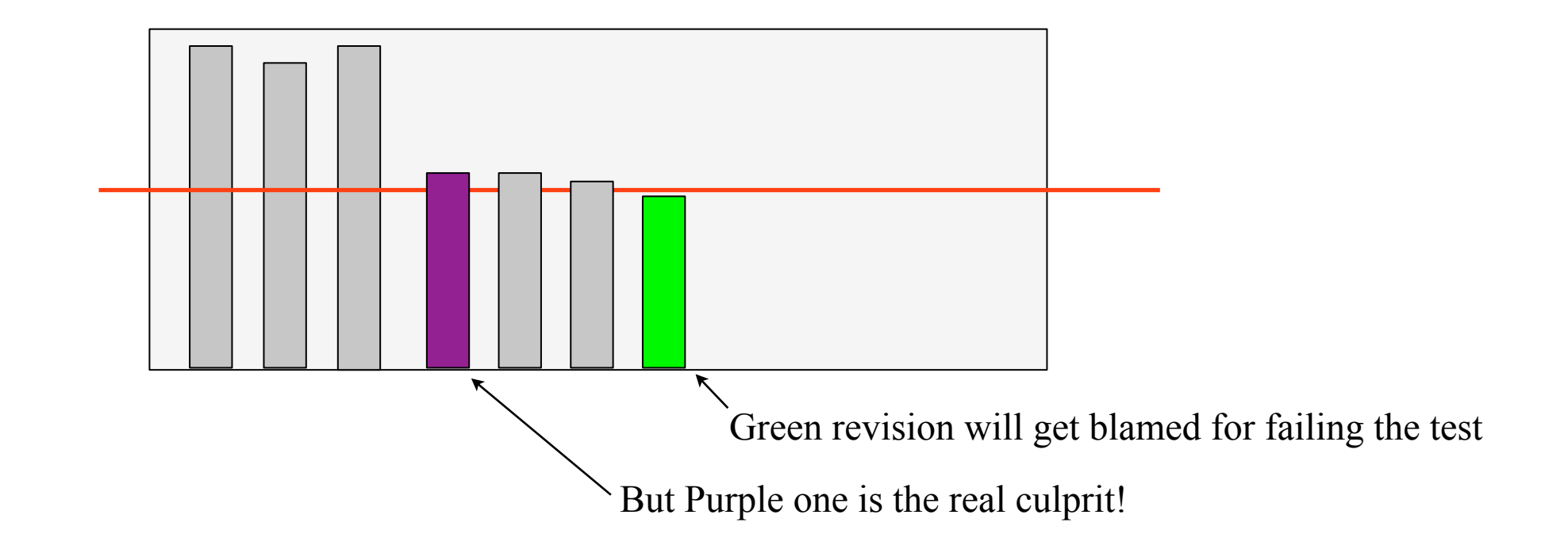

- Scientific tests are added *after* protocol publication. But by then the developer is about to leave!
	- Suggestion: Make ST addition a 'publishing requirement' (as we do for doc's)
	- Use ST as a developer tool as opposed to a test for *finished* protocol
		- In that case, Pass/Fail ST output might not be the best thing:

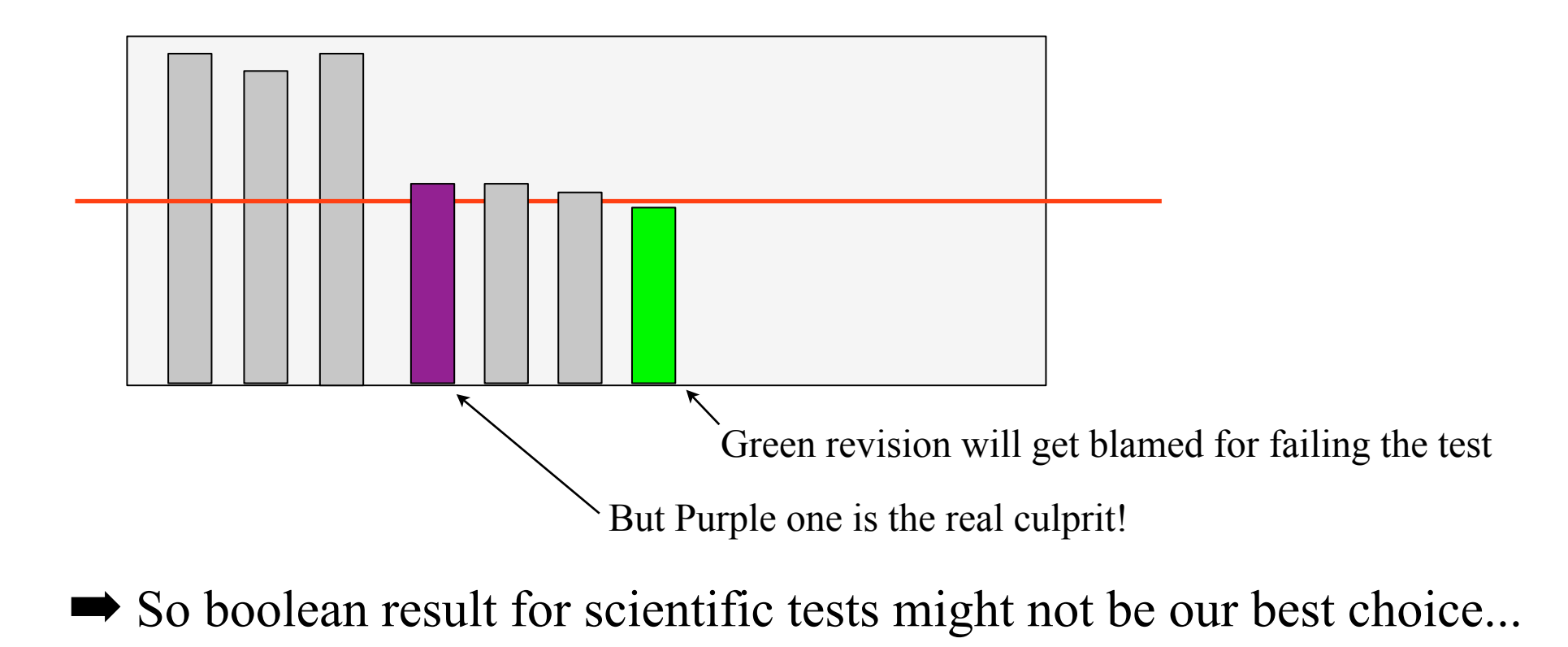

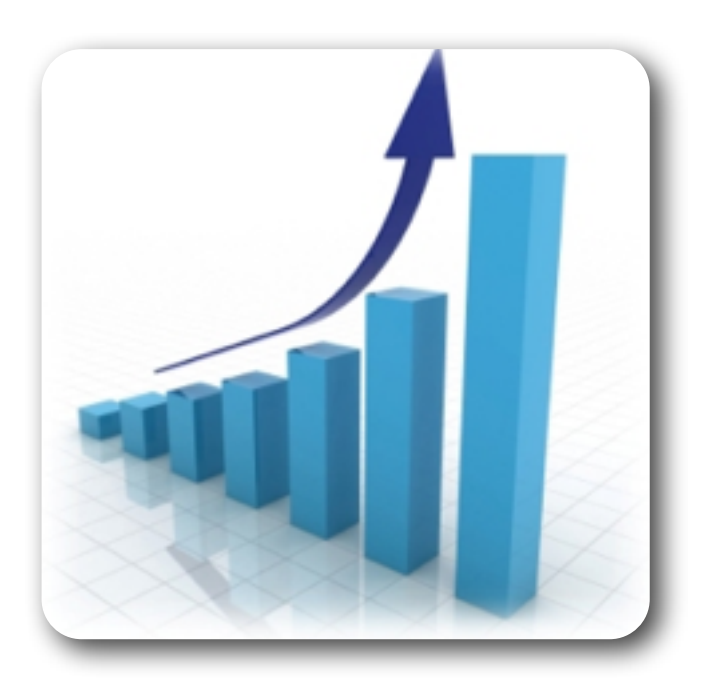

Tests Statistics

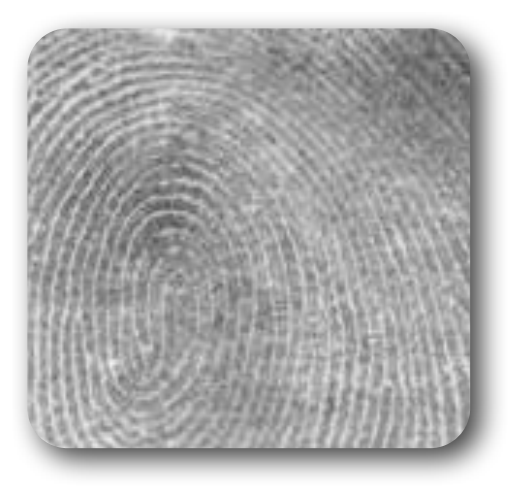

### Score Function Fingerprint

• Each test calls 'version\_scorefunction' (written by Andrew).

- Each test calls 'version\_scorefunction' (written by Andrew).
- Testing server runs these tests for all Mini revisions and keeps track of differences.

• Each test calls 'version\_scorefunction' (written by Andrew).

- Testing server runs these tests for all Mini revisions and keeps track of differences.
- **Each score function is fully ID'd with unique number its version** [equal to SVN revision which initially introduces it]

- Each test calls 'version\_scorefunction' (written by Andrew).
- Testing server runs these tests for all Mini revisions and keeps track of differences.
- **Each score function is fully ID'd with unique number its version** [equal to SVN revision which initially introduces it]
- Comparison: right now literal, in near future with specified numeric precisions.

- Each test calls 'version\_scorefunction' (written by Andrew).
- Testing server runs these tests for all Mini revisions and keeps track of differences.
- **Each score function is fully ID'd with unique number its version** [equal to SVN revision which initially introduces it]
- Comparison: right now literal, in near future with specified numeric precisions.
- Testing server will automatically send notification email when score fn changes. User can inspect history of changes using web interface similar to SVN-trac

- Each test calls 'version\_scorefunction' (written by Andrew).
- Testing server runs these tests for all Mini revisions and keeps track of differences.
- **Each score function is fully ID'd with unique number its version** [equal to SVN revision which initially introduces it]
- Comparison: right now literal, in near future with specified numeric precisions.
- Testing server will automatically send notification email when score fn changes. User can inspect history of changes using web interface similar to SVN-trac
- Currently we have 4 of these tests implemented; additions welcome!

- Each test calls 'version\_scorefunction' (written by Andrew).
- Testing server runs these tests for all Mini revisions and keeps track of differences.
- **Each score function is fully ID'd with unique number its version** [equal to SVN revision which initially introduces it]
- Comparison: right now literal, in near future with specified numeric precisions.
- Testing server will automatically send notification email when score fn changes. User can inspect history of changes using web interface similar to SVN-trac
- Currently we have 4 of these tests implemented; additions welcome!

# Score Function: history view

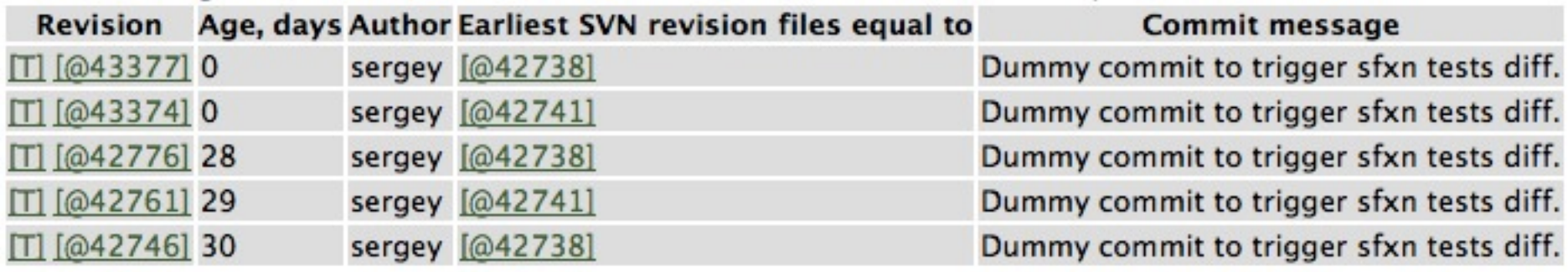

# Score Function: history view

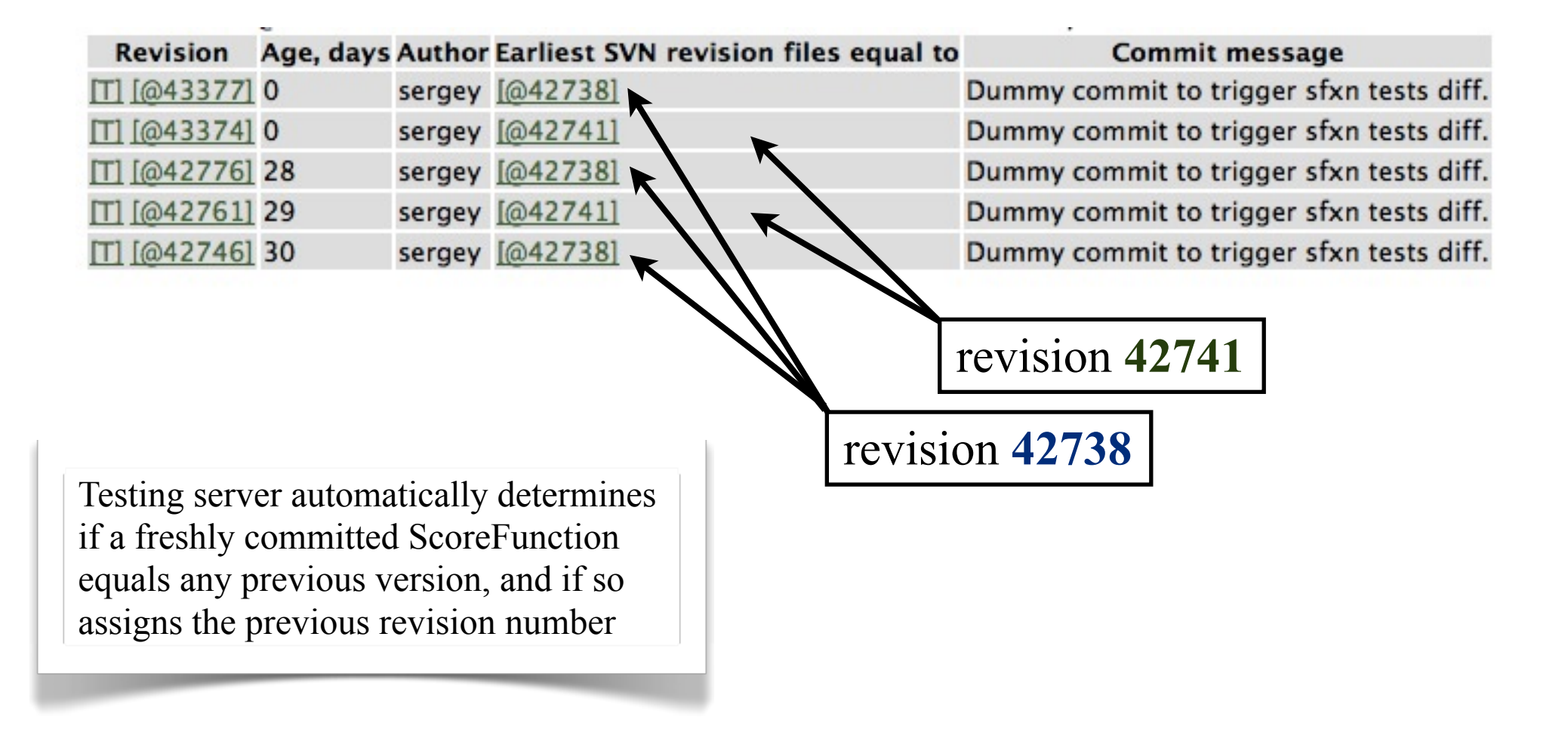

# Benefits of SF fingerprint test

# Benefits of SF fingerprint test

• The burden of keeping track of SF moved from developers to TestingServer.

# Benefits of SF fingerprint test

- The burden of keeping track of SF moved from developers to TestingServer.
- In publications, you can precisely specify SF version used. Releases could do that as well.
# Benefits of SF fingerprint test

- The burden of keeping track of SF moved from developers to TestingServer.
- In publications, you can precisely specify SF version used. Releases could do that as well.
- History-view allows us to keep track of changes in SF: who/when/ what

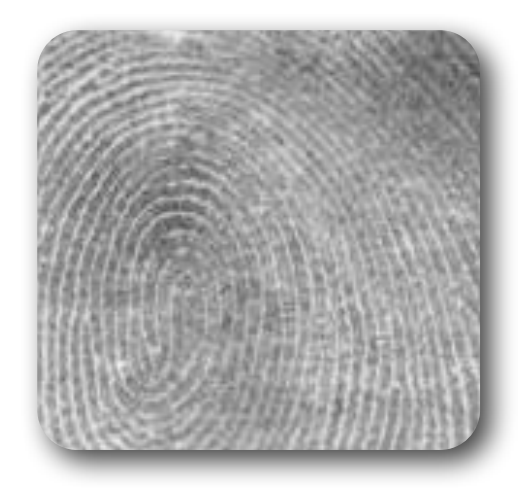

#### Score Function Fingerprint

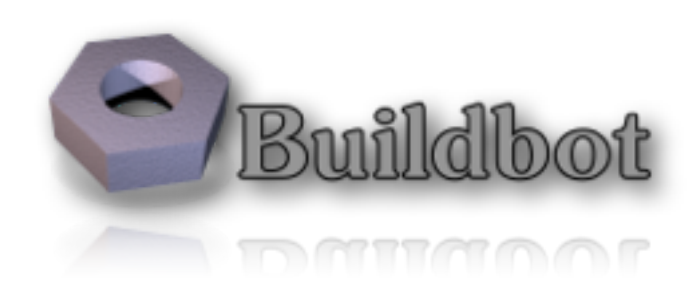

#### **<http://rosettatests.graylab.jhu.edu/buildbot>**

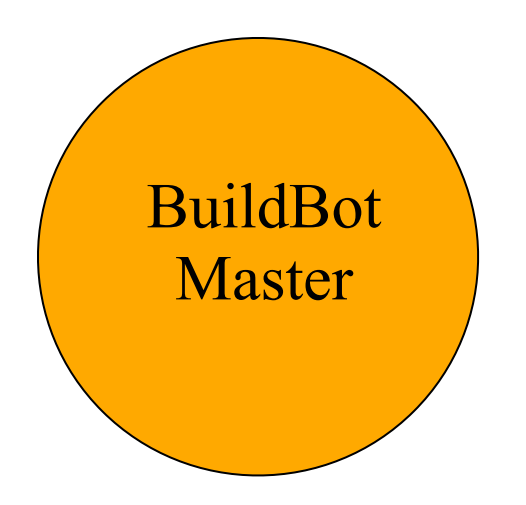

#### **<http://rosettatests.graylab.jhu.edu/buildbot>**

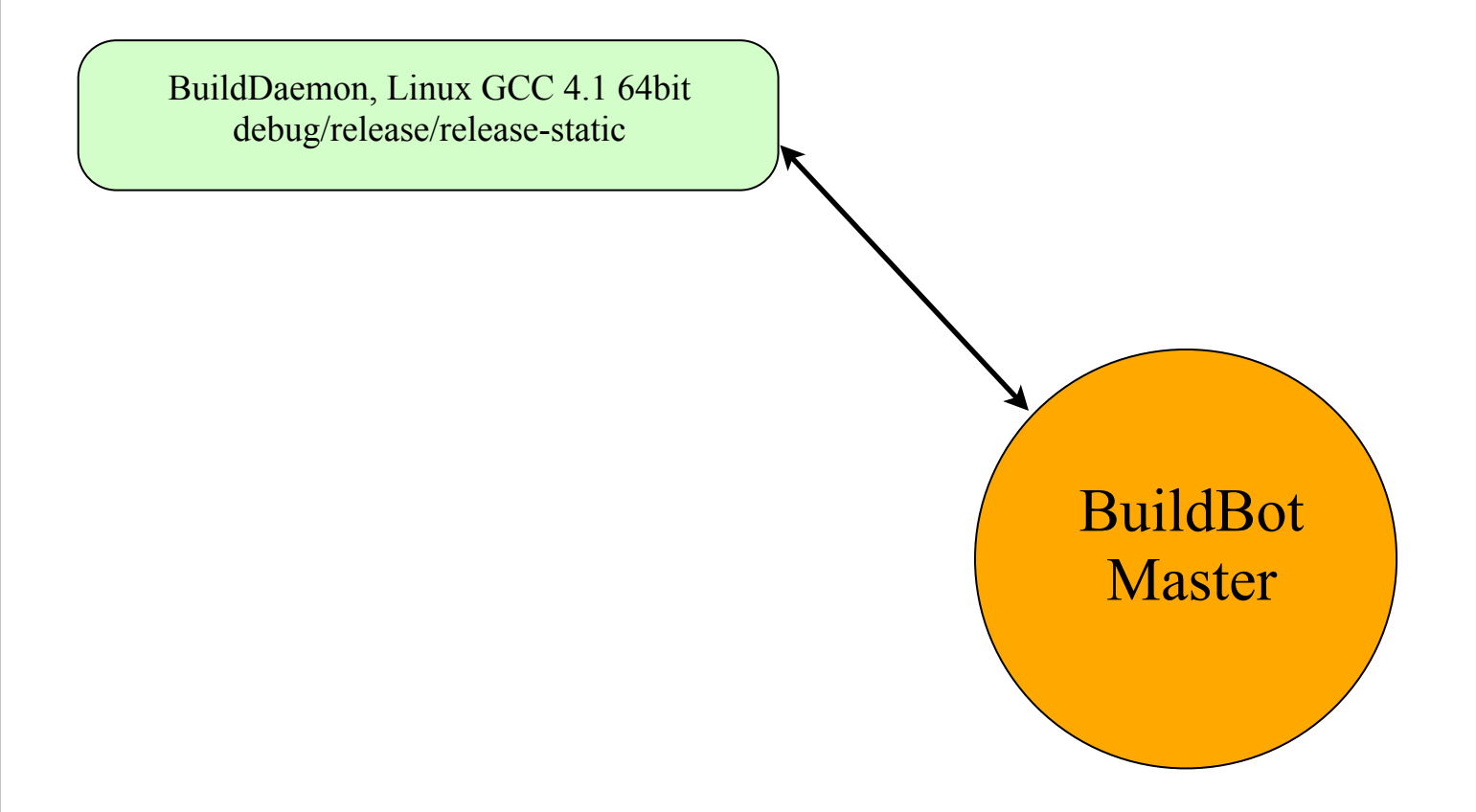

#### **<http://rosettatests.graylab.jhu.edu/buildbot>**

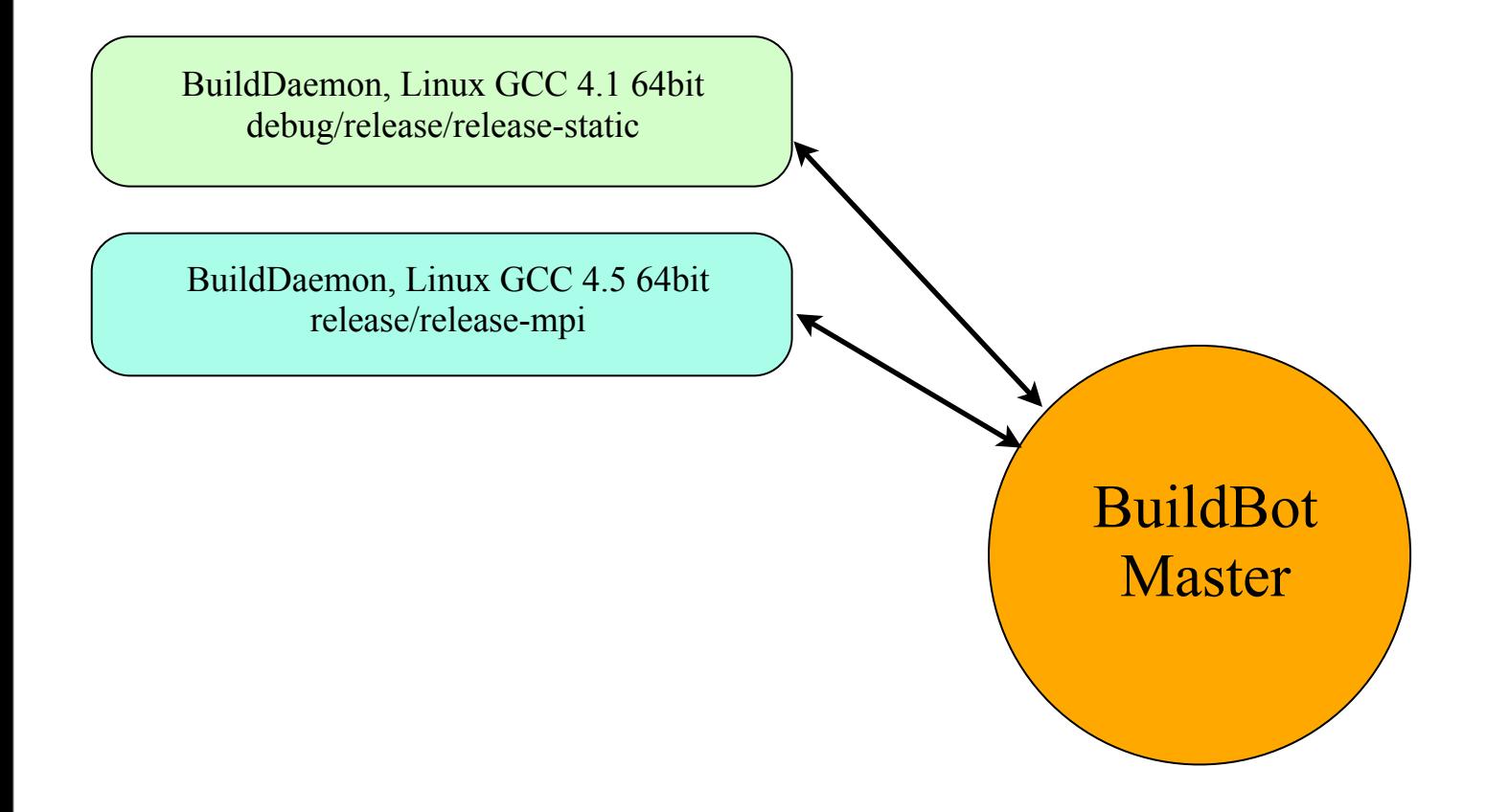

#### **<http://rosettatests.graylab.jhu.edu/buildbot>**

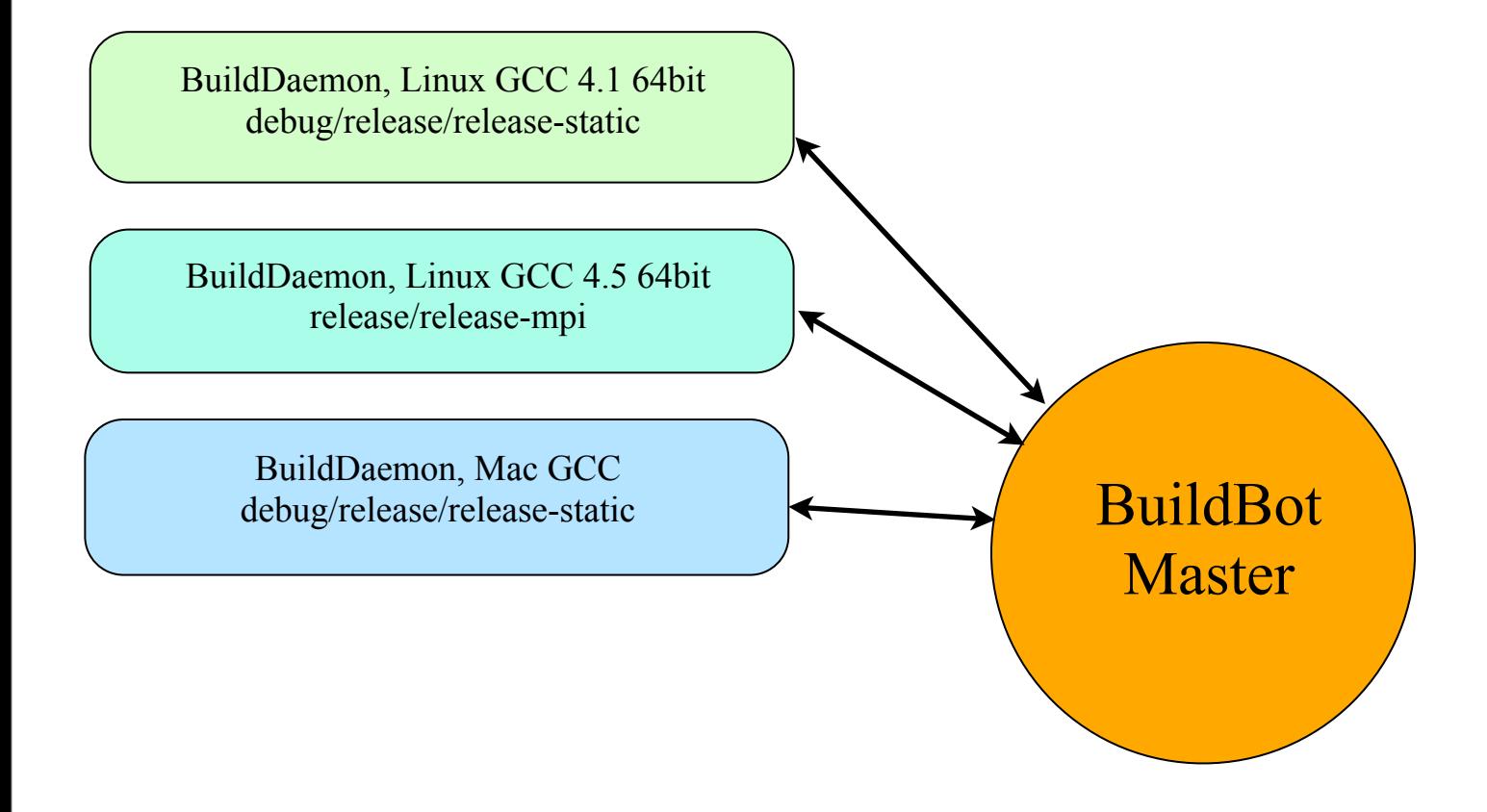

#### **<http://rosettatests.graylab.jhu.edu/buildbot>**

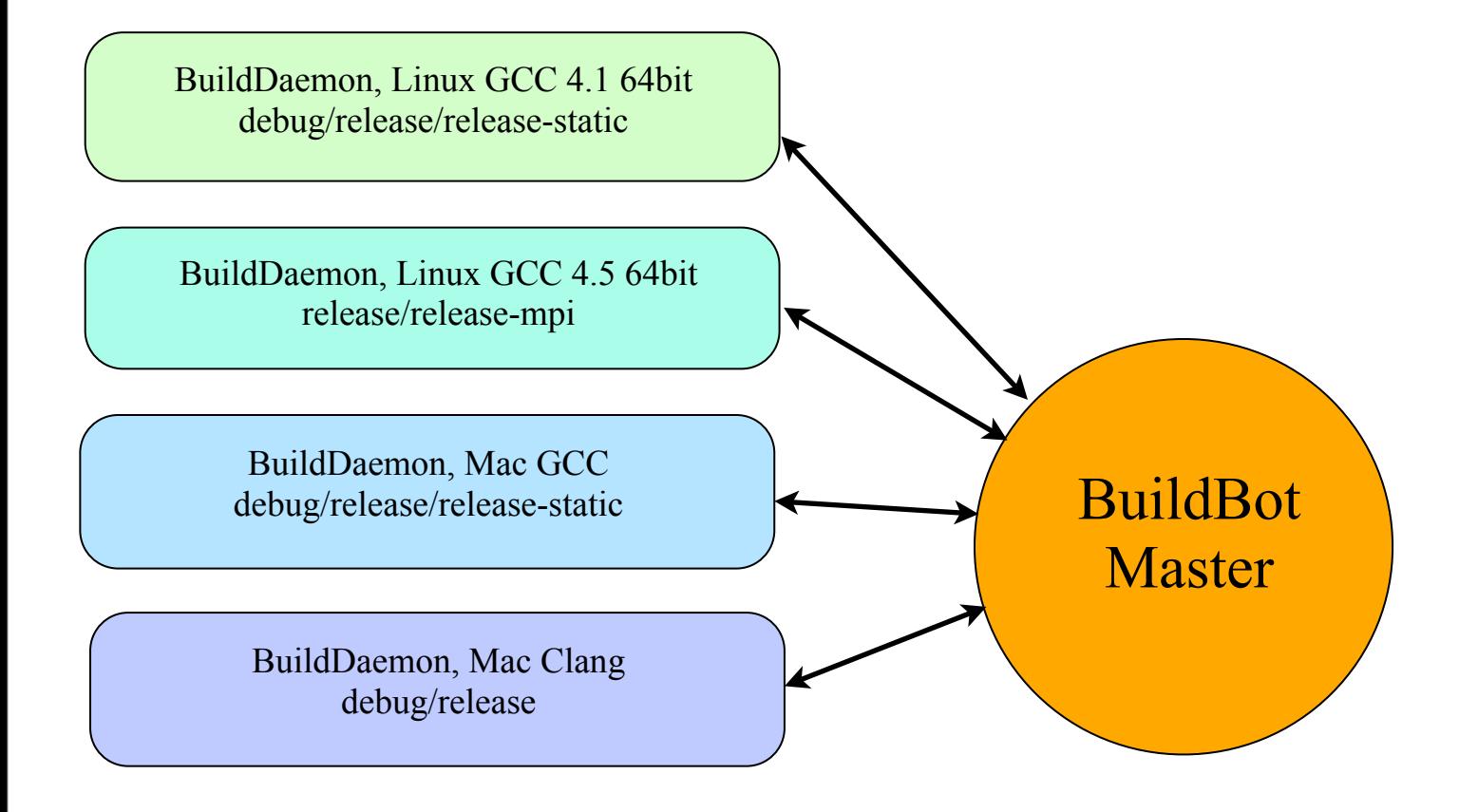

#### **<http://rosettatests.graylab.jhu.edu/buildbot>**

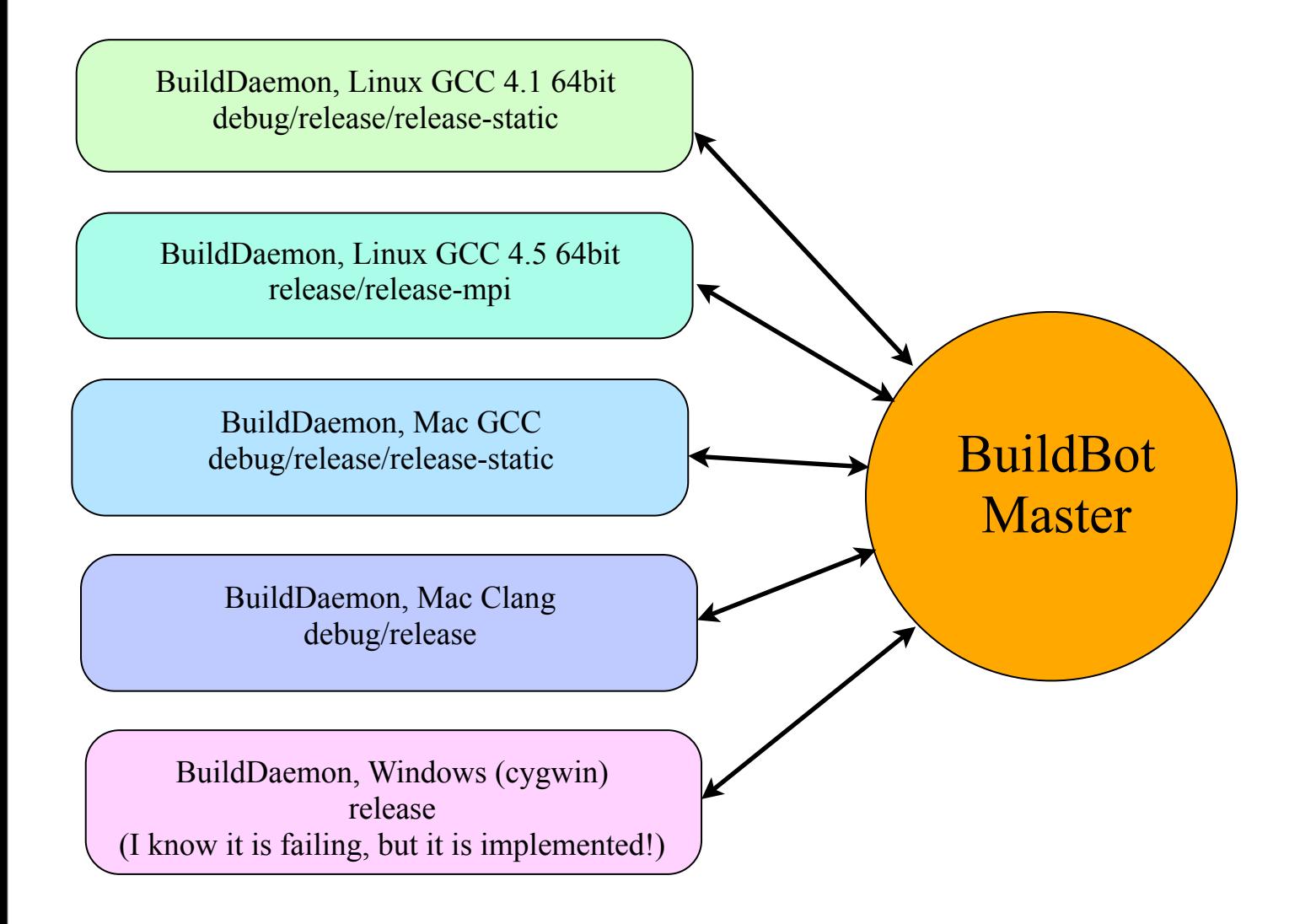

#### **<http://rosettatests.graylab.jhu.edu/buildbot>**

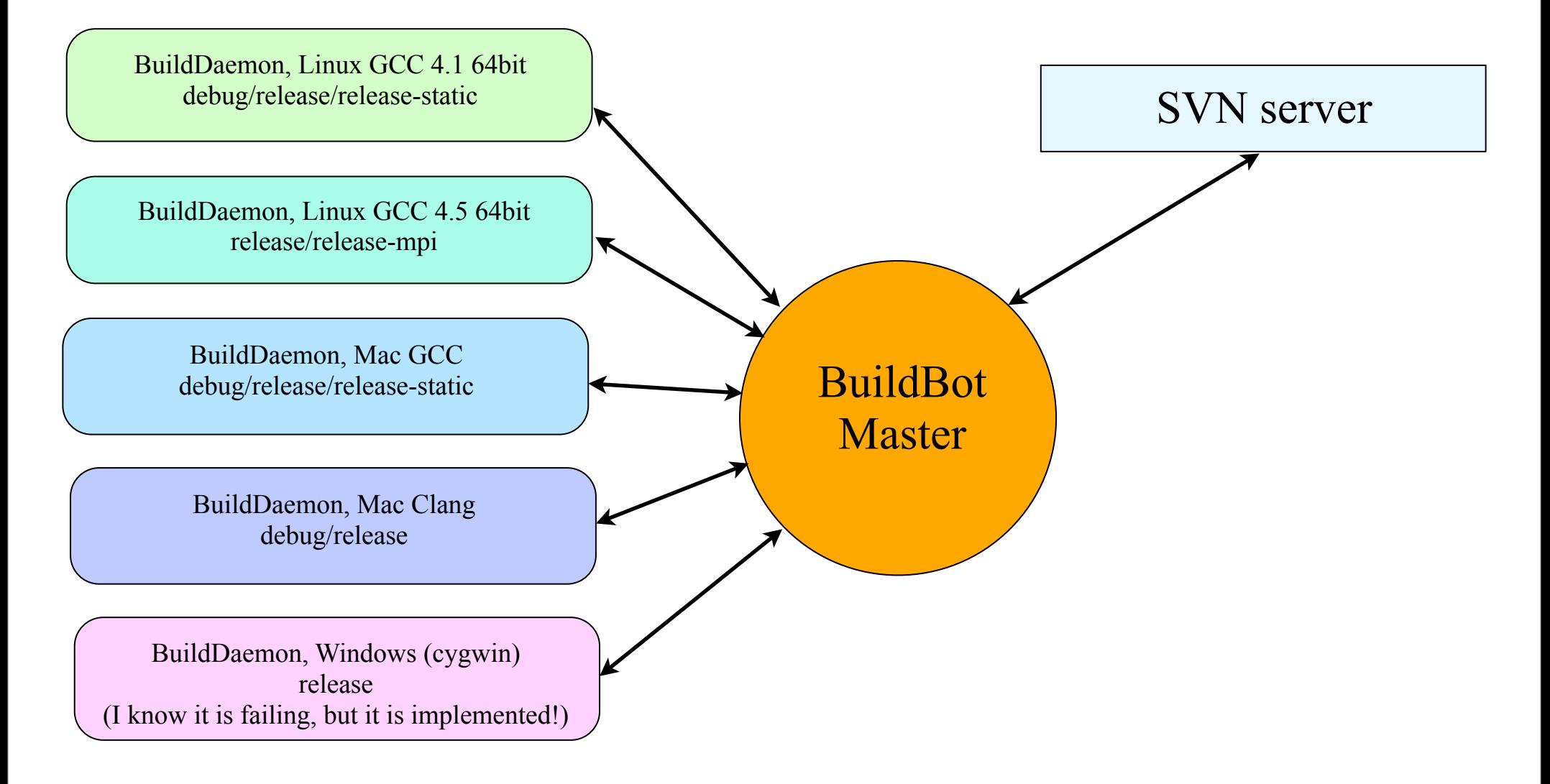

#### **<http://rosettatests.graylab.jhu.edu/buildbot>**

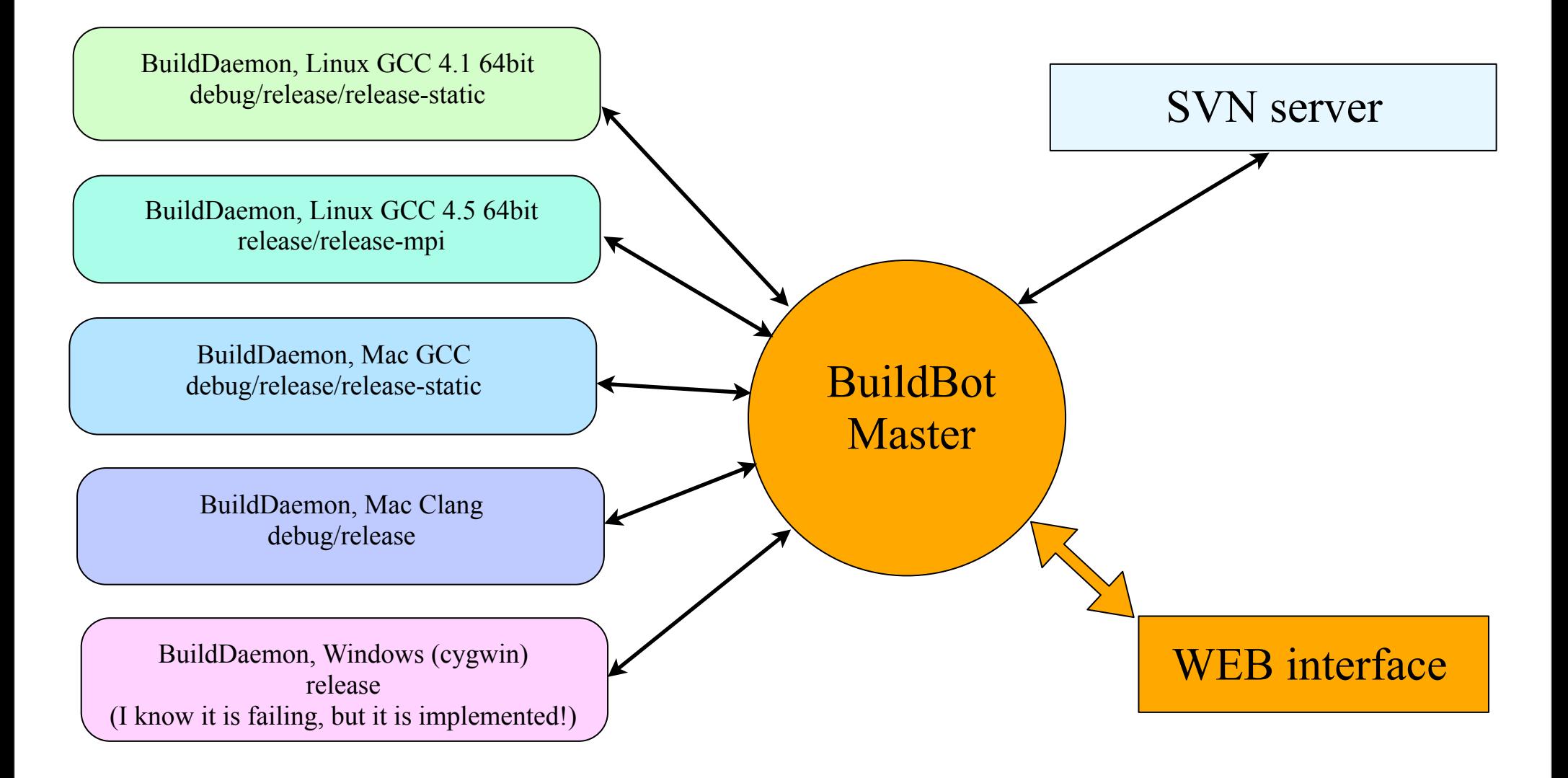

#### **<http://rosettatests.graylab.jhu.edu/buildbot>**

#### **<http://rosettatests.graylab.jhu.edu/buildbot>**

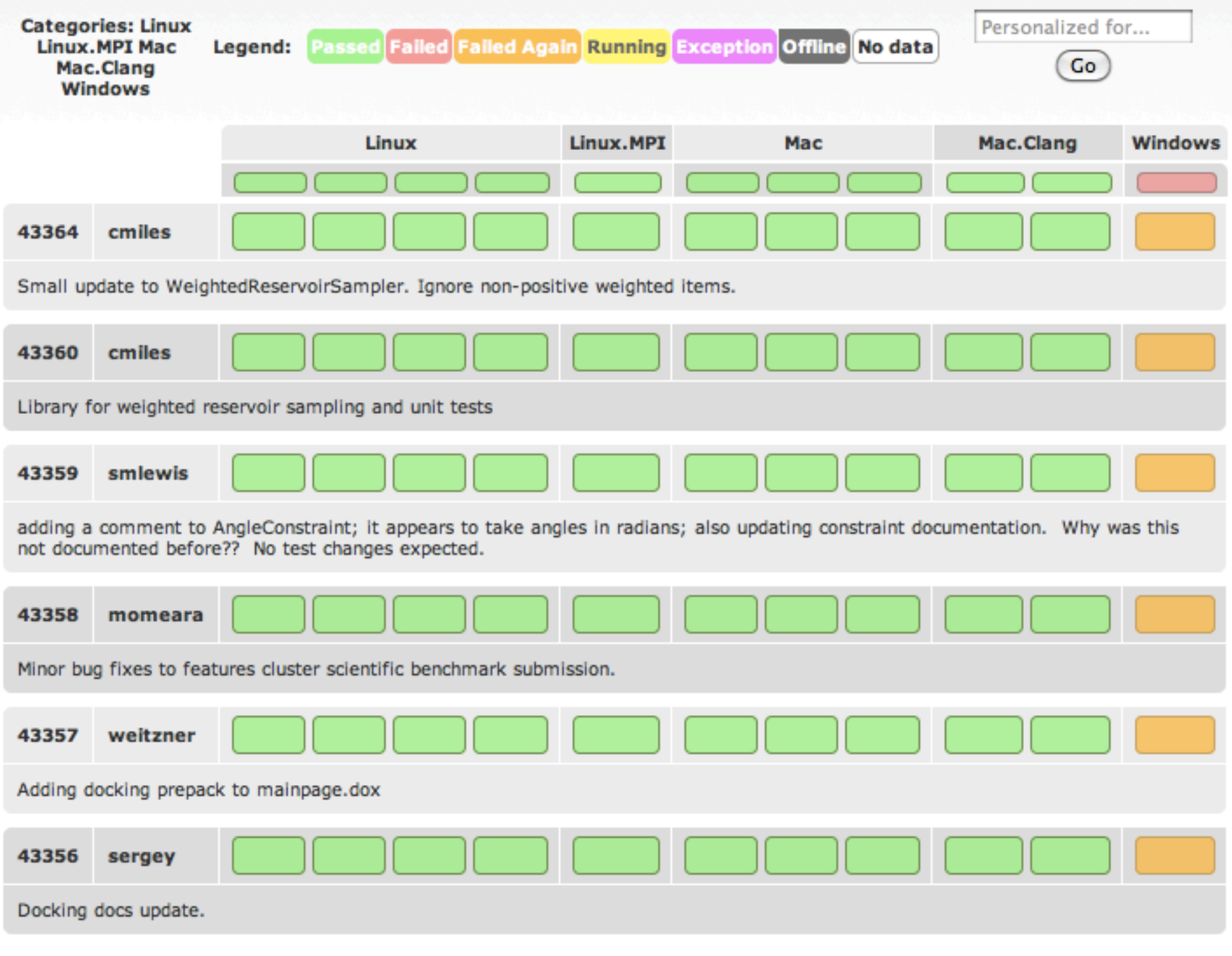

### Thanks:

# Matthew O'Meara and Samuel DeLuca for setting up and supporting BuildBot daemons on their sites!

• We can track a lot of builds - 11 now! And it's really easy to add others.

- We can track a lot of builds 11 now! And it's really easy to add others.
- All builds are incremental so it is *super fast* even on average machines.

- We can track a lot of builds 11 now! And it's really easy to add others.
- All builds are incremental so it is *super fast* even on average machines.
- Decentralized system, failure tolerant.

- We can track a lot of builds 11 now! And it's really easy to add others.
- All builds are incremental so it is *super fast* even on average machines.
- Decentralized system, failure tolerant.
- We tests builds on *exactly* the same systems that run your code.

- We can track a lot of builds 11 now! And it's really easy to add others.
- All builds are incremental so it is *super fast* even on average machines.
- Decentralized system, failure tolerant.
- We tests builds on *exactly* the same systems that run your code.
- Many machines (6 now) are involved, so it's fast!

- We can track a lot of builds 11 now! And it's really easy to add others.
- All builds are incremental so it is *super fast* even on average machines.
- Decentralized system, failure tolerant.
- We tests builds on *exactly* the same systems that run your code.
- Many machines (6 now) are involved, so it's fast!
- Builds are non-sequential, we can test revision R and  $R+1$ simultaneously!

- We can track a lot of builds 11 now! And it's really easy to add others.
- All builds are incremental so it is *super fast* even on average machines.
- Decentralized system, failure tolerant.
- We tests builds on *exactly* the same systems that run your code.
- Many machines (6 now) are involved, so it's fast!
- Builds are non-sequential, we can test revision R and  $R+1$ simultaneously!

- We can track a lot of builds 11 now! And it's really easy to add others.
- All builds are incremental so it is *super fast* even on average machines.
- Decentralized system, failure tolerant.
- We tests builds on *exactly* the same systems that run your code.
- Many machines (6 now) are involved, so it's fast!
- Builds are non-sequential, we can test revision R and  $R+1$ simultaneously!

#### **Some crazy features to be aware of:**

- We can track a lot of builds 11 now! And it's really easy to add others.
- All builds are incremental so it is *super fast* even on average machines.
- Decentralized system, failure tolerant.
- We tests builds on *exactly* the same systems that run your code.
- Many machines (6 now) are involved, so it's fast!
- Builds are non-sequential, we can test revision R and  $R+1$ simultaneously!

#### **Some crazy features to be aware of:**

• You can see current and past console outputs of all builds as they go on the web!

- We can track a lot of builds 11 now! And it's really easy to add others.
- All builds are incremental so it is *super fast* even on average machines.
- Decentralized system, failure tolerant.
- We tests builds on *exactly* the same systems that run your code.
- Many machines (6 now) are involved, so it's fast!
- Builds are non-sequential, we can test revision R and  $R+1$ simultaneously!

#### **Some crazy features to be aware of:**

- You can see current and past console outputs of all builds as they go on the web!
- You can request (re)build for a particular revision using web interface!

• Get a dedicated hi-end machine that will run numerous virtual machines. This would allow to expand the range of tested architectures.

- Get a dedicated hi-end machine that will run numerous virtual machines. This would allow to expand the range of tested architectures.
- "Bleeding-edge" builds on latest versions of GCC-4.6 and Clang-3.0.

- Get a dedicated hi-end machine that will run numerous virtual machines. This would allow to expand the range of tested architectures.
- "Bleeding-edge" builds on latest versions of GCC-4.6 and Clang-3.0.
- Run unit tests on various platforms. Hopefully we can have native Windows build!

- Get a dedicated hi-end machine that will run numerous virtual machines. This would allow to expand the range of tested architectures.
- "Bleeding-edge" builds on latest versions of GCC-4.6 and Clang-3.0.
- Run unit tests on various platforms. Hopefully we can have native Windows build!
- Valgrind runs.

- Get a dedicated hi-end machine that will run numerous virtual machines. This would allow to expand the range of tested architectures.
- "Bleeding-edge" builds on latest versions of GCC-4.6 and Clang-3.0.
- Run unit tests on various platforms. Hopefully we can have native Windows build!
- Valgrind runs.
- PyRosetta builds.

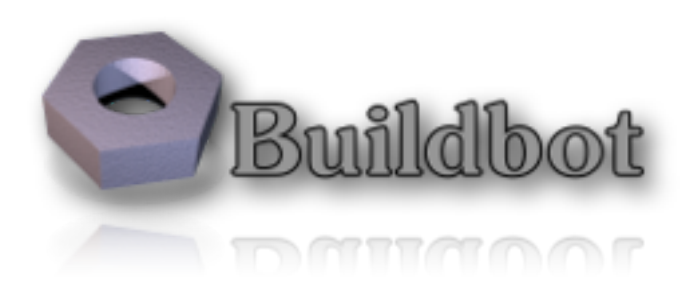

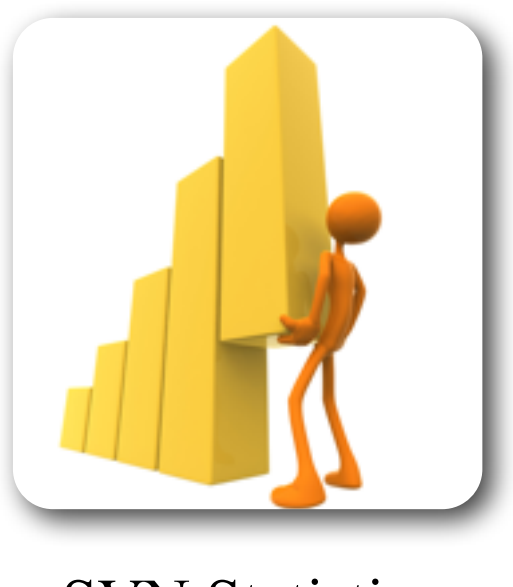

SVN Statistics

### **SVN Statistics!**

## **SVN Statistics!**

#### Right now mini source code is  $\sim 1,426,000$  lines long

## **SVN Statistics!**

Right now mini source code is  $\sim 1,426,000$  lines long [Last year was at  $\sim$ 1,163,000 lines, so it grew  $\sim$ 23%]
## **SVN Statistics!**

Right now mini source code is  $\sim 1,426,000$  lines long [Last year was at  $\sim$ 1,163,000 lines, so it grew  $\sim$ 23%]

**Since last year** we have **2,659** revisions committed to mini trunk, thats **~7.3 rev/day**

## **SVN Statistics!**

Right now mini source code is  $\sim 1,426,000$  lines long [Last year was at  $\sim$ 1,163,000 lines, so it grew  $\sim$ 23%]

**Since last year** we have **2,659** revisions committed to mini trunk, thats **~7.3 rev/day** [Last year:  $2,187 \sim 6$  rev/day]

#### Student/postdoc with highest rate of broken builds: **Elizabeth H.Kellogg**

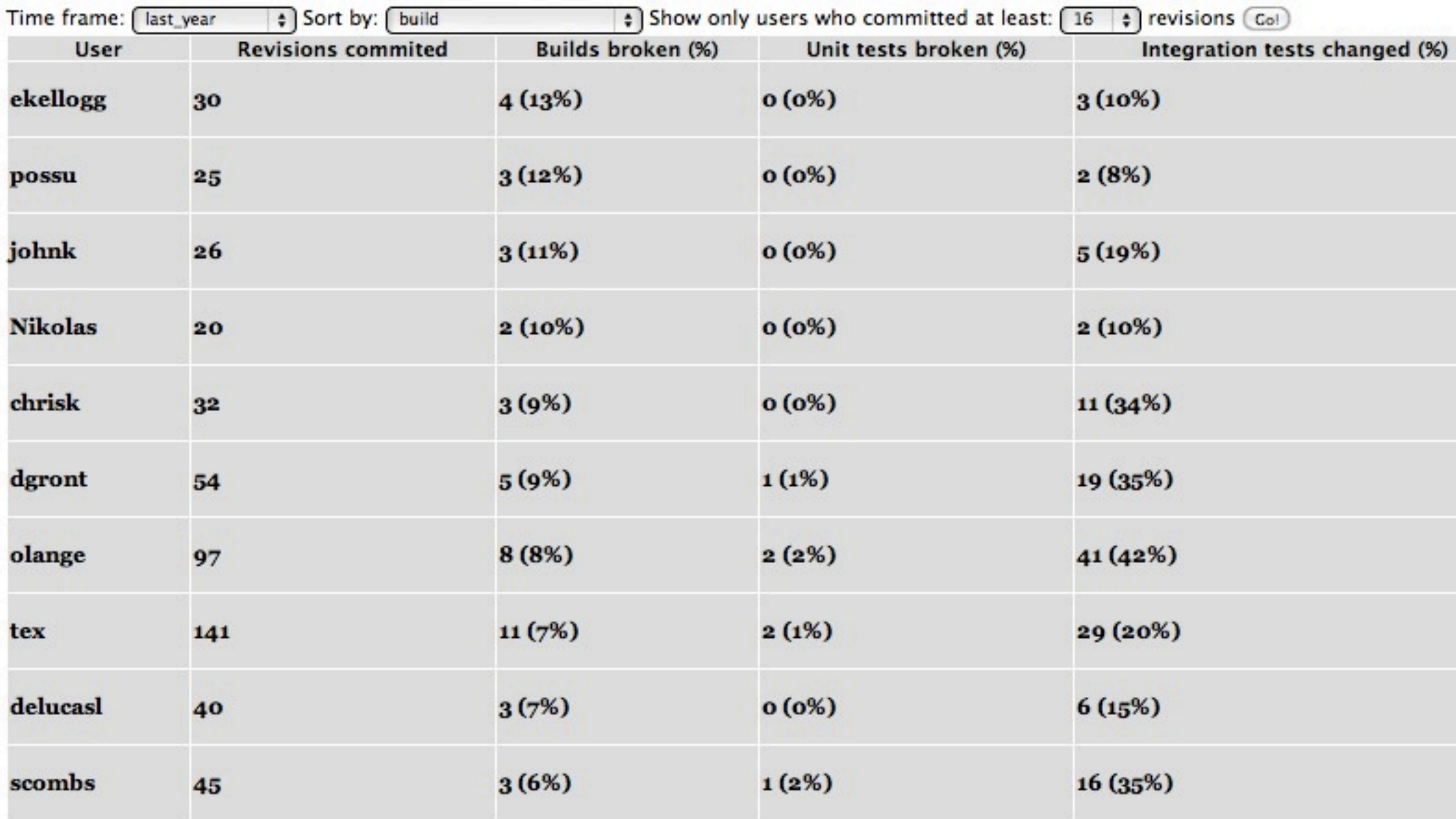

#### Student/postdoc with highest rate of broken builds: **Elizabeth H.Kellogg**

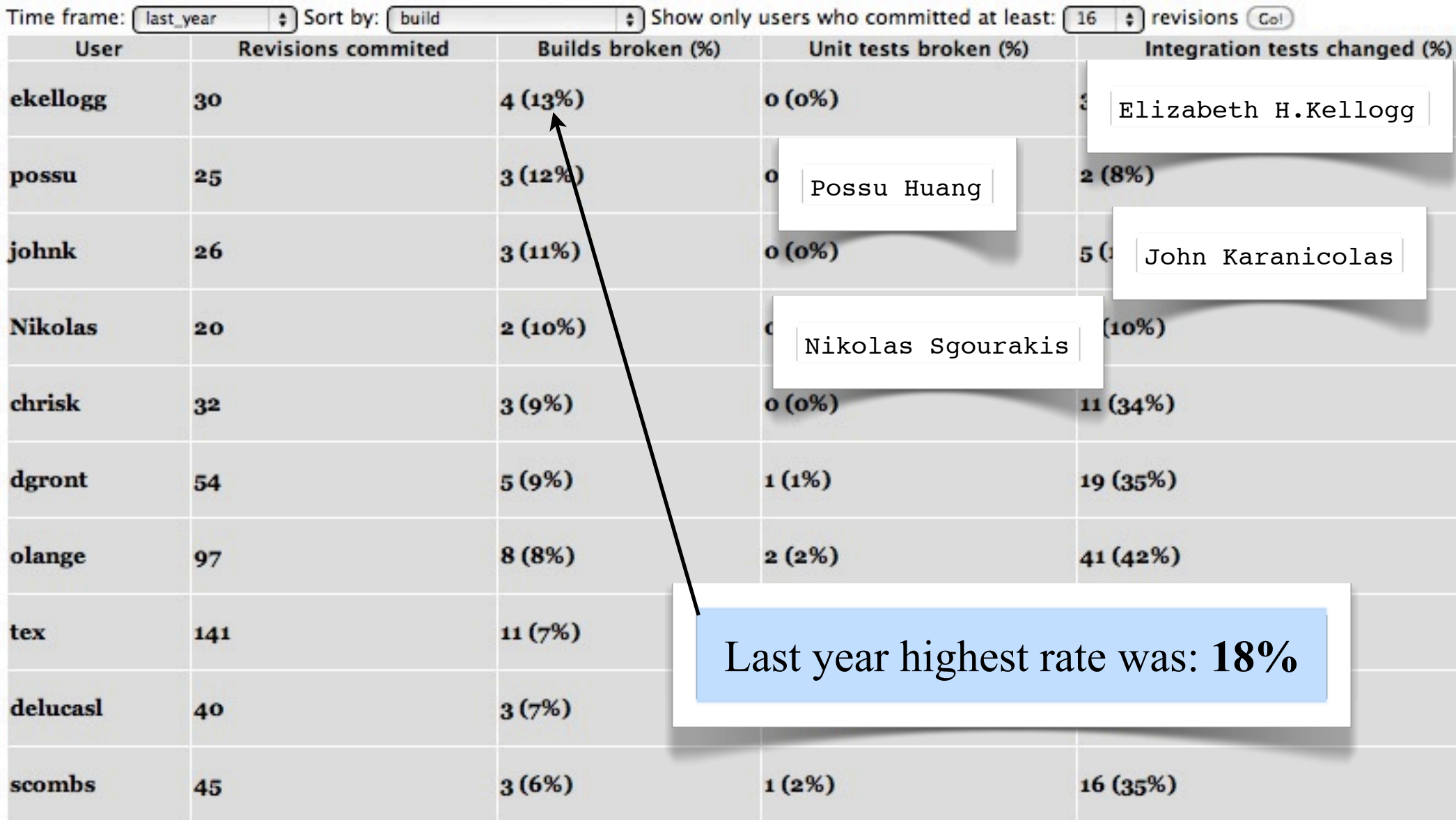

#### Student/postdoc with highest rate of broken Unit tests: **Gordon Lemmon**

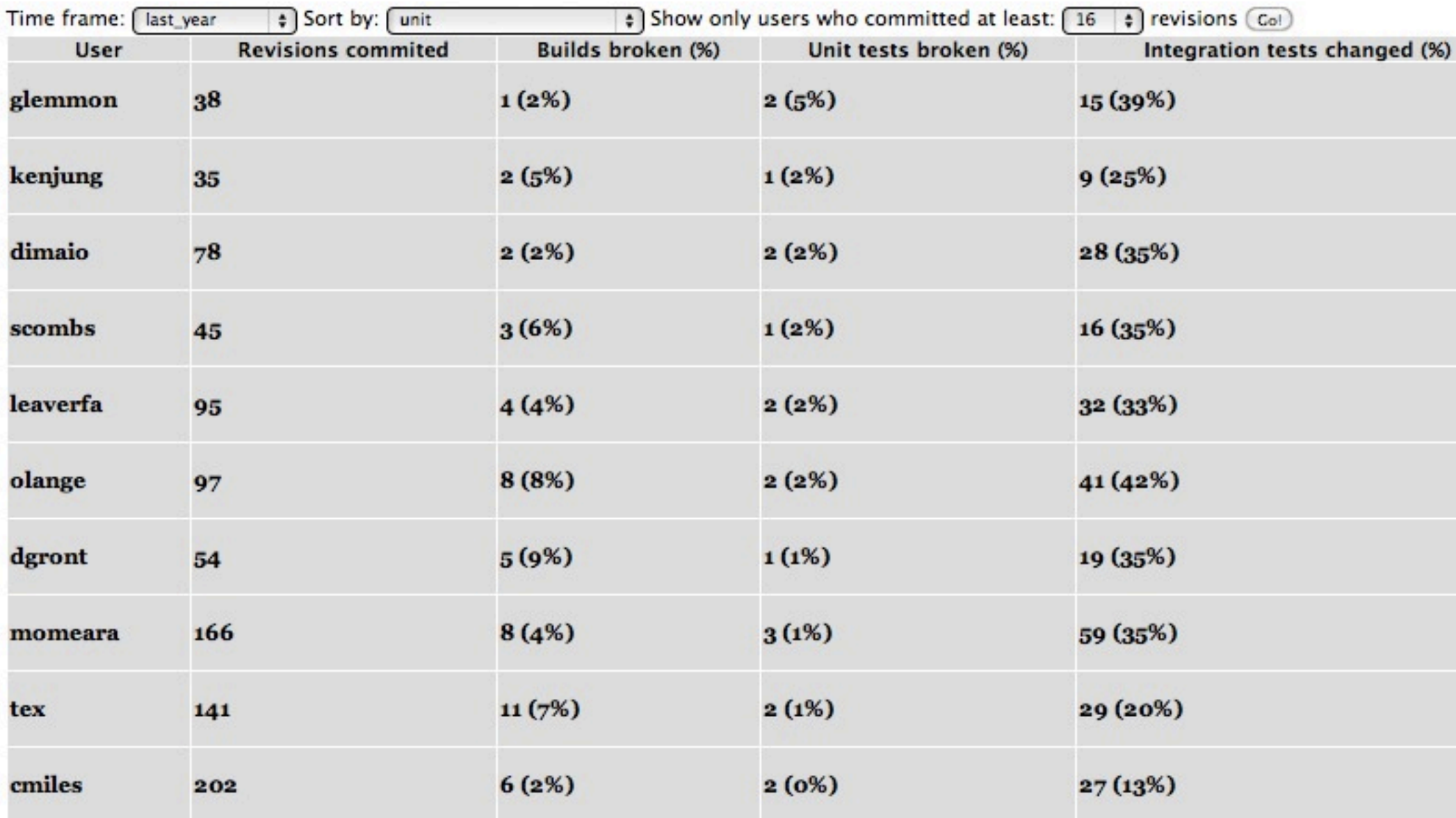

#### Student/postdoc with highest rate of broken Unit tests: **Gordon Lemmon**

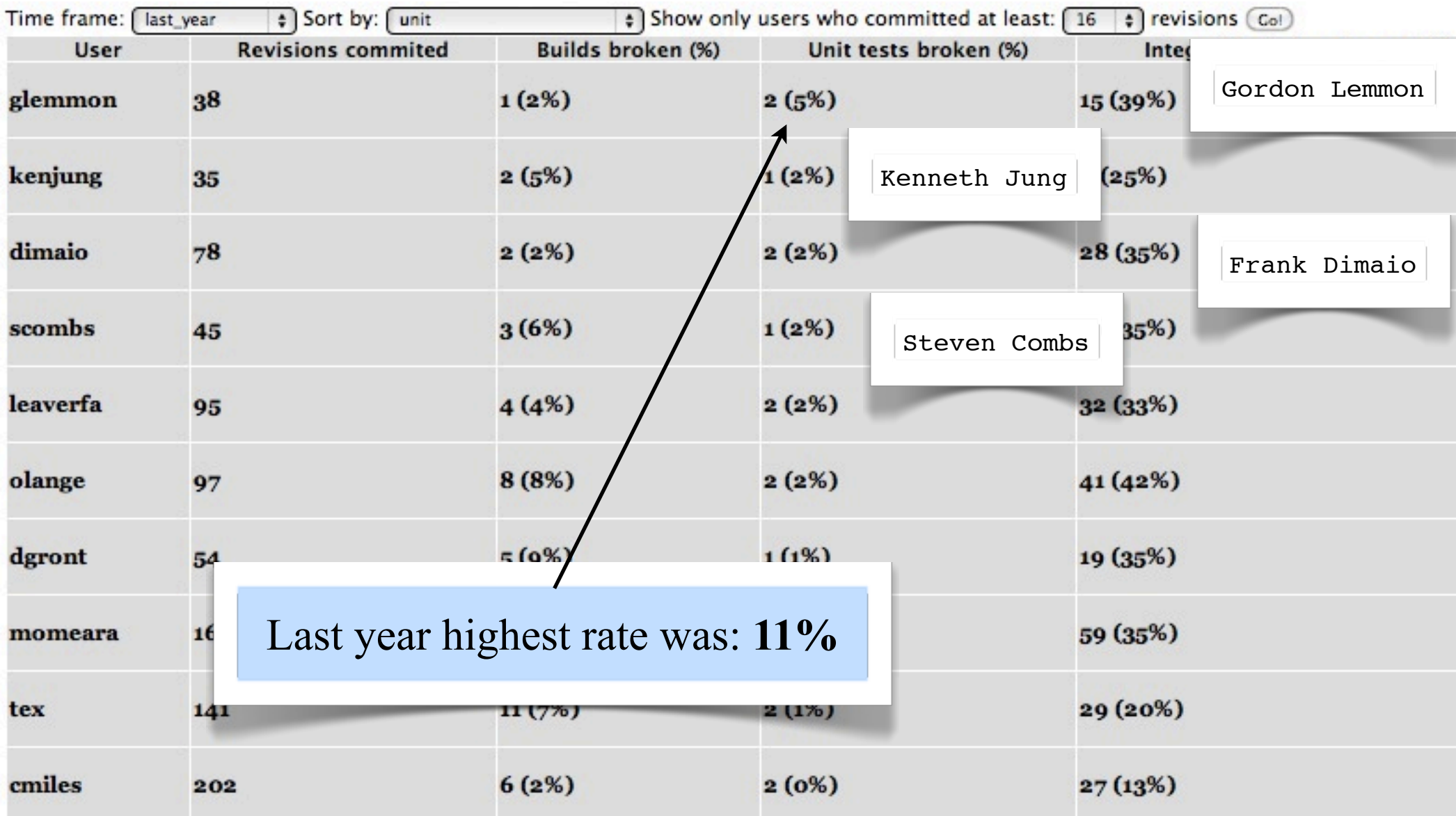

#### Student/postdoc with highest rate of Integration tests change: **Monica Berrondo**

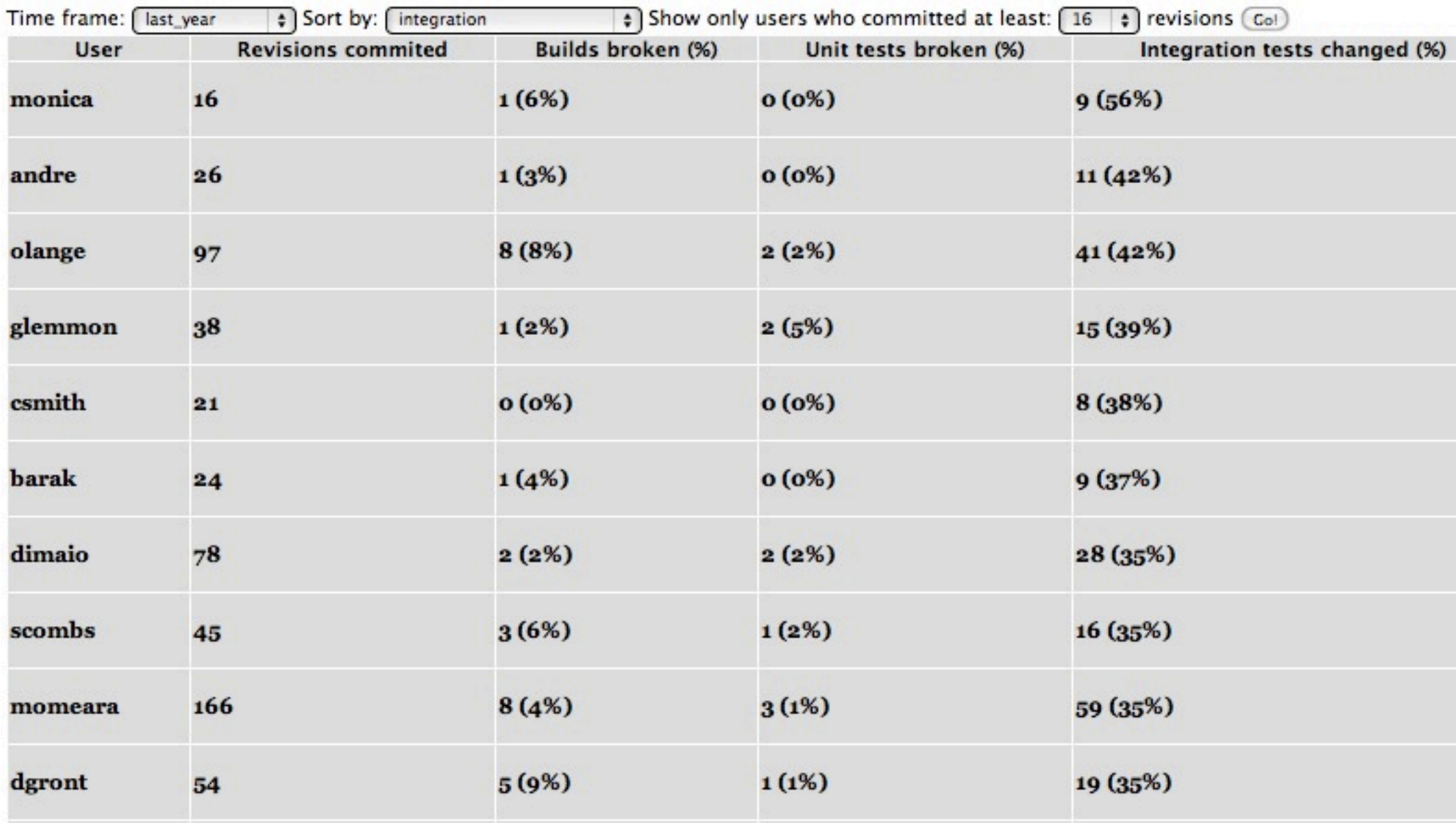

#### **S** Last year highest rate was the same: **56%** sts change: **Monica Berrondo**

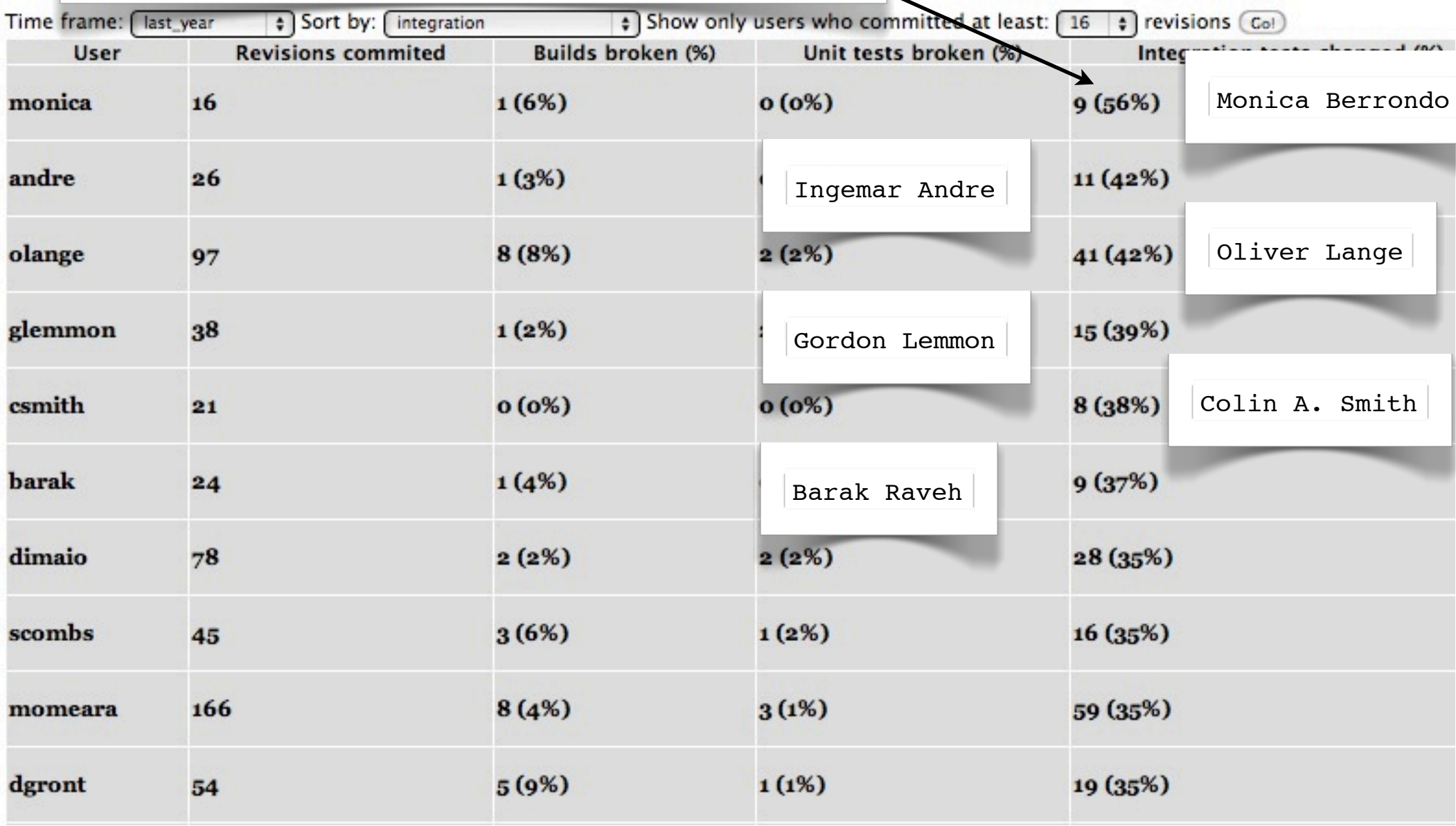

#### Student/postdoc who committed most revisions: **Mike Tyka**

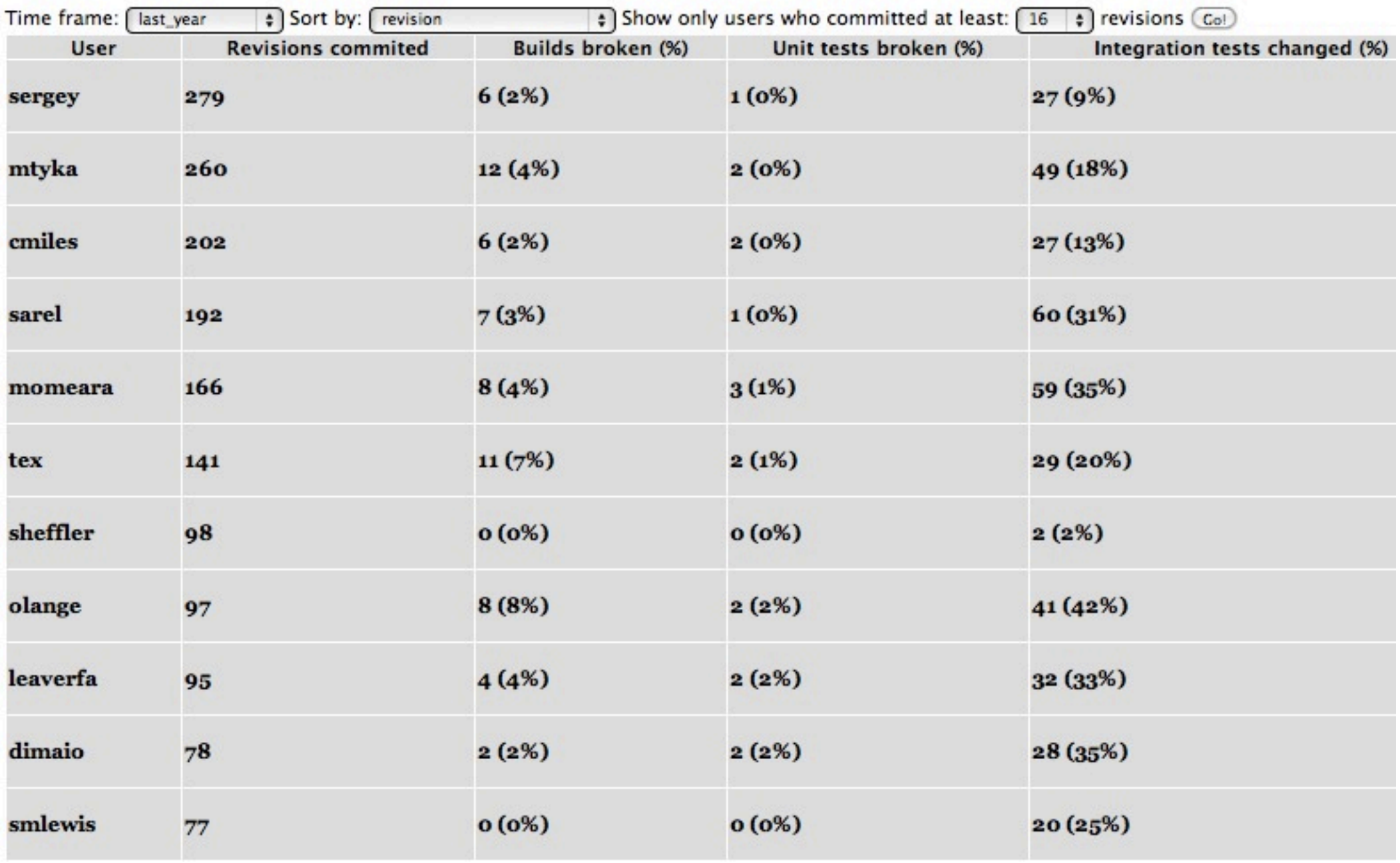

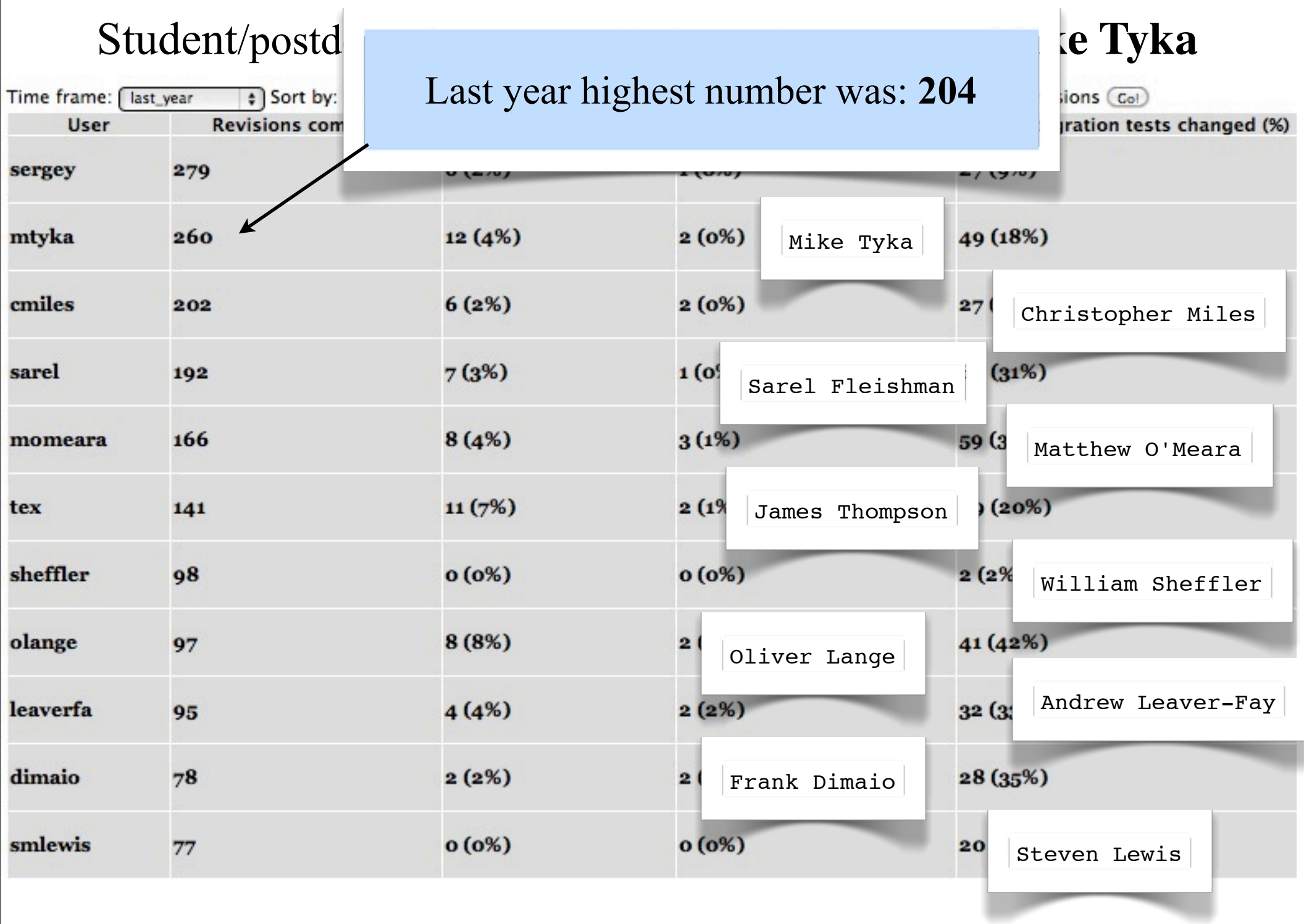

1. More score function tests.

- 1. More score function tests.
- 2. New dedicated machine for BuildBot builds (?)

- 1. More score function tests.
- 2. New dedicated machine for BuildBot builds (?)
- 3. More BuildBot builds on different platforms.

- 1. More score function tests.
- 2. New dedicated machine for BuildBot builds (?)
- 3. More BuildBot builds on different platforms.
- 4. New faster Test server for revision-by-revision daemon.

Special Thanks to:

Steven Lewis Matthew O'Meara Vladimir Yarov-Yarovoy

and to everyone else who helped develop and maintain these tests, feedback, and bug reports.

## Thank you!

# List of currently implemented builds:

- Scientific Linux-64 GCC 4.1.2: pilot apps debug/release/release-static
- CentOS Linux-64 GCC 4.5.1 pilot apps release/release-mpi
- Mac GCC 4.2 pilot apps debug/release/release-static
- Mac Clang debug/release
- Windows (cygwin) (I know it is failing, but it is implemented!)

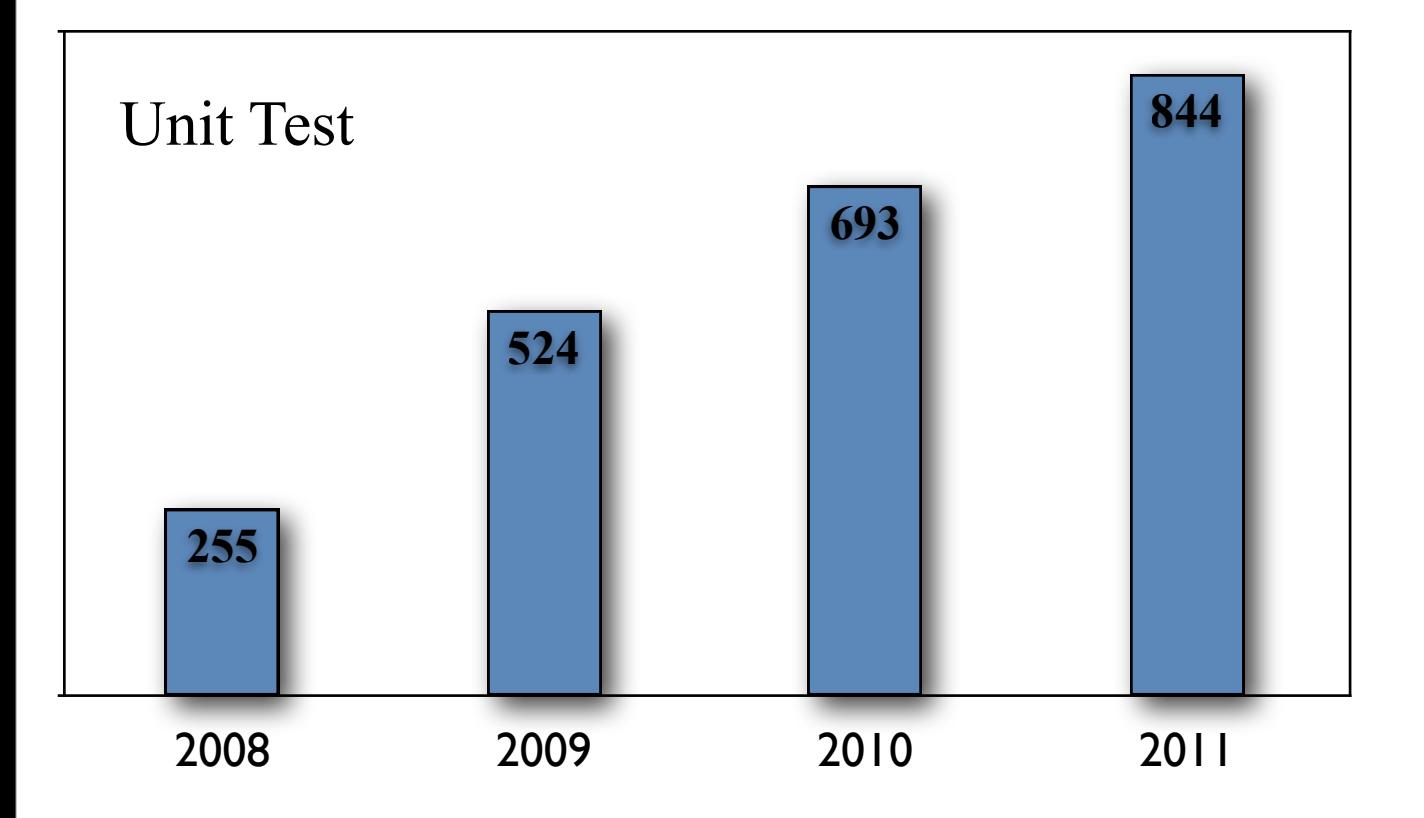

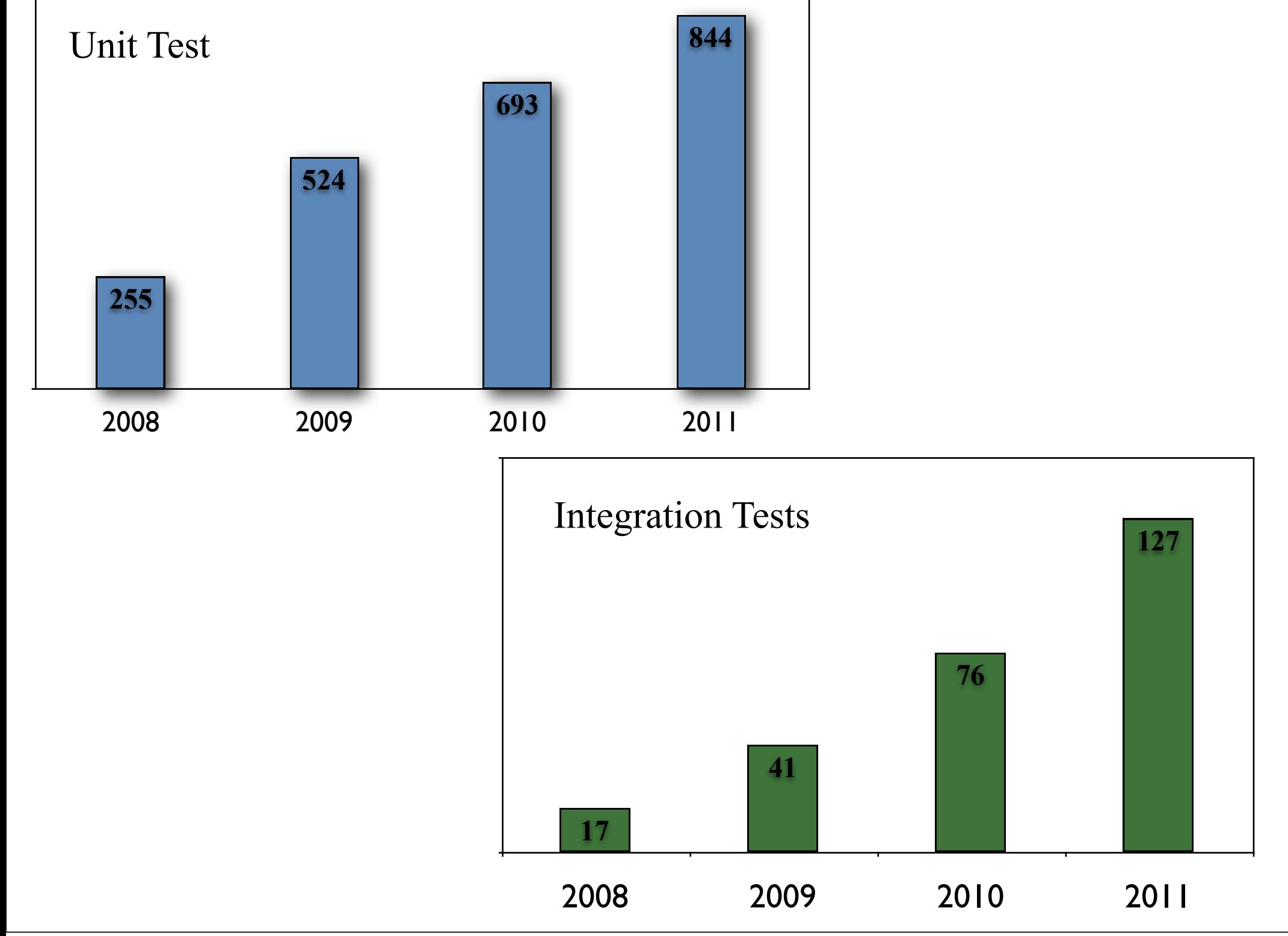

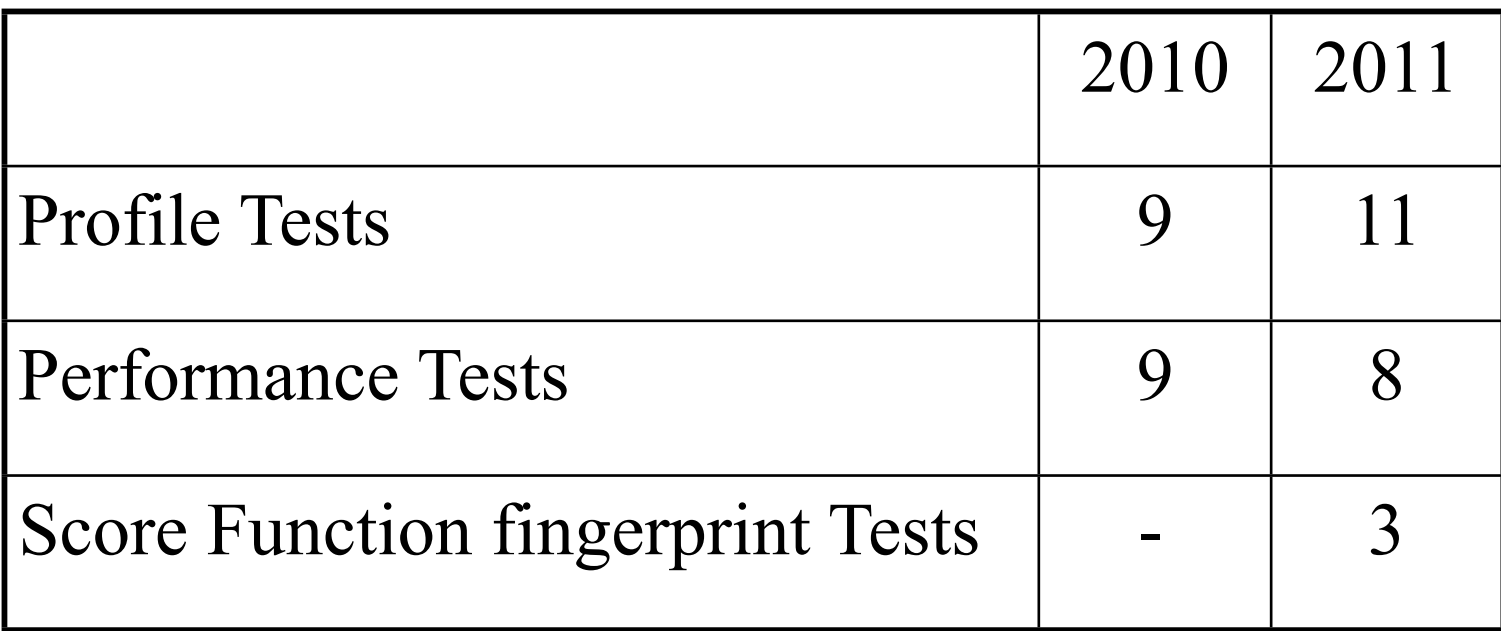

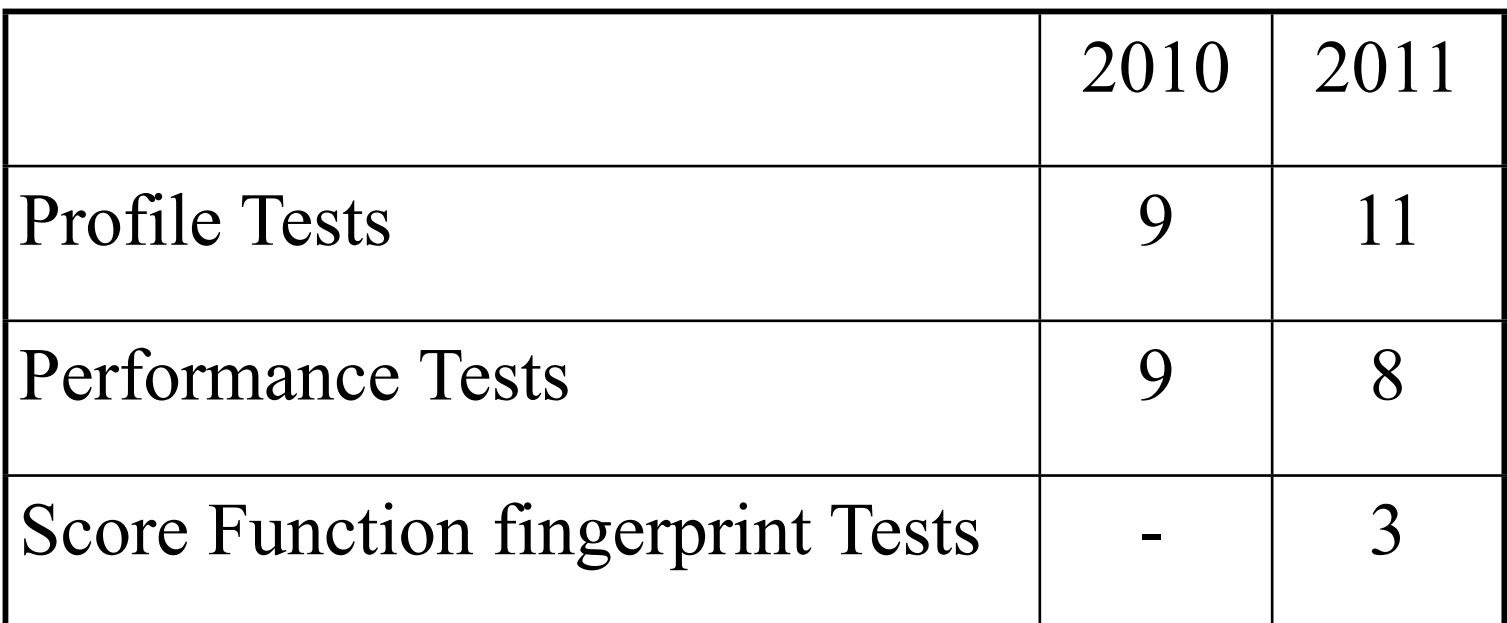

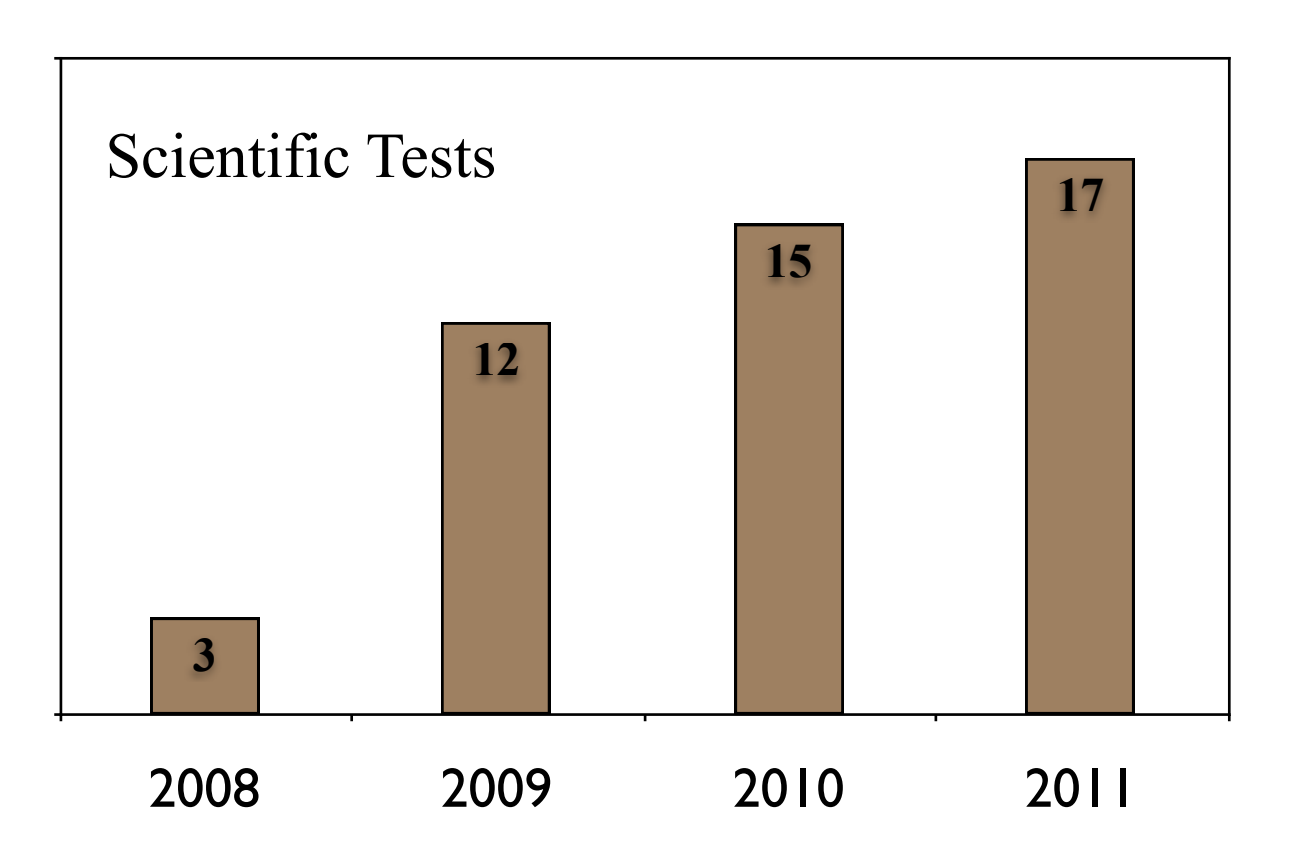

#### [2010] User with highest rate of broken builds: **Oliver Lange**

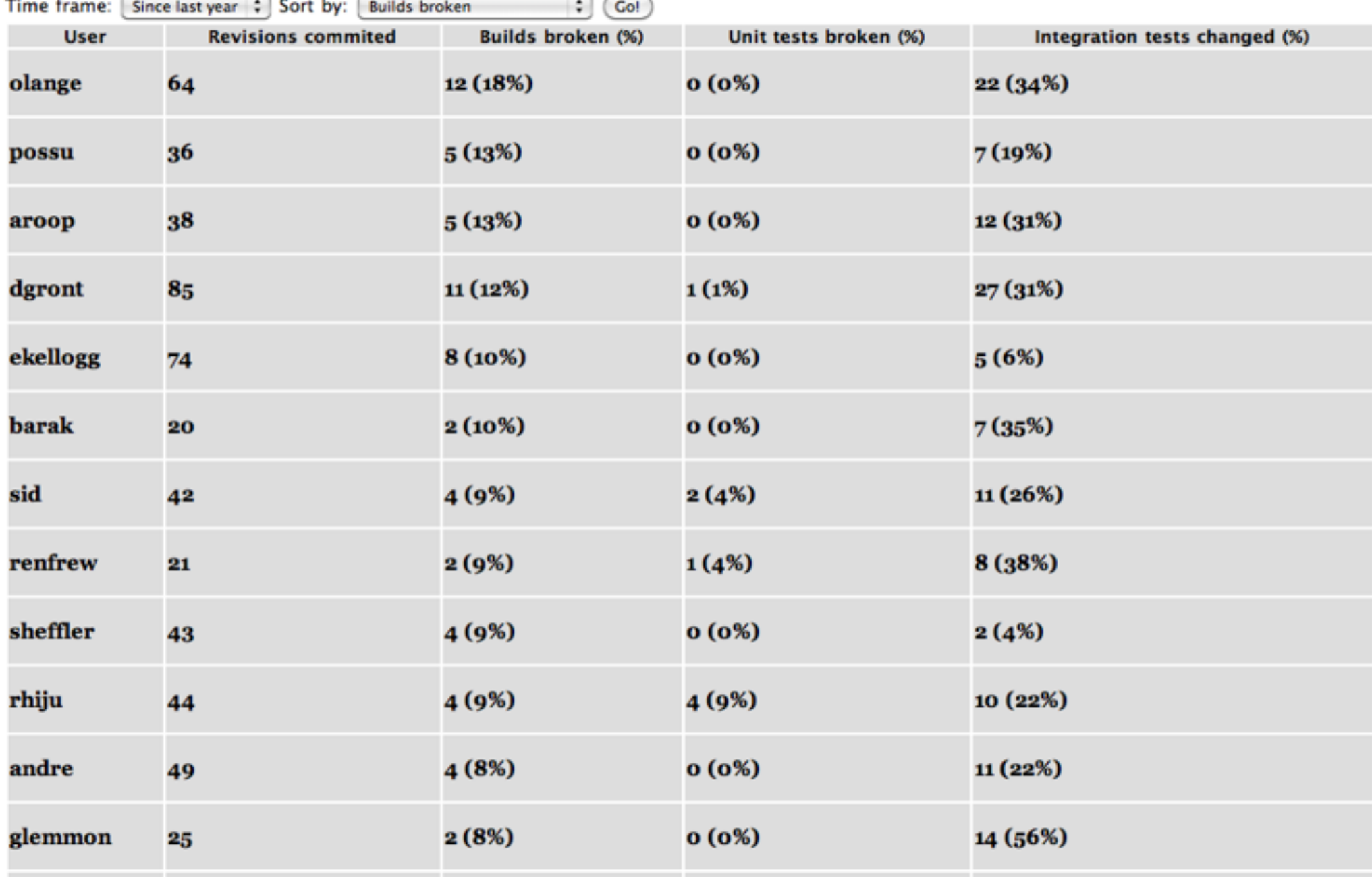

### List of currently implemented scientific tests:

1. abinitio 2. dna interface design 3. docking 4. ligand docking 5. loop 6. membrane 7. monomer\_ddg 8. multi\_residue\_ligand\_docking 9. relax 10.rna\_denovo 11.rna\_design 12.sequence recovery 13.detailed balance 14.enzdes benchmark 15.Rotamer Recovery